### Analysis and Sensitivity Analysis of Incomplete Data

#### Geert Molenberghs

geert.molenberghs@med.kuleuven.be

geert.molenberghs@uhasselt.be

Interuniversity Institute for Biostatistics and statistical Bioinformatics (I-BioStat)

KU Leuven, Belgium & Universiteit Hasselt

www.ibiostat.be

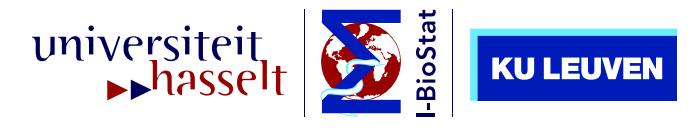

Interuniversity Institute for Biostatistics

RBras, Salvador, May 2016

### **Contents**

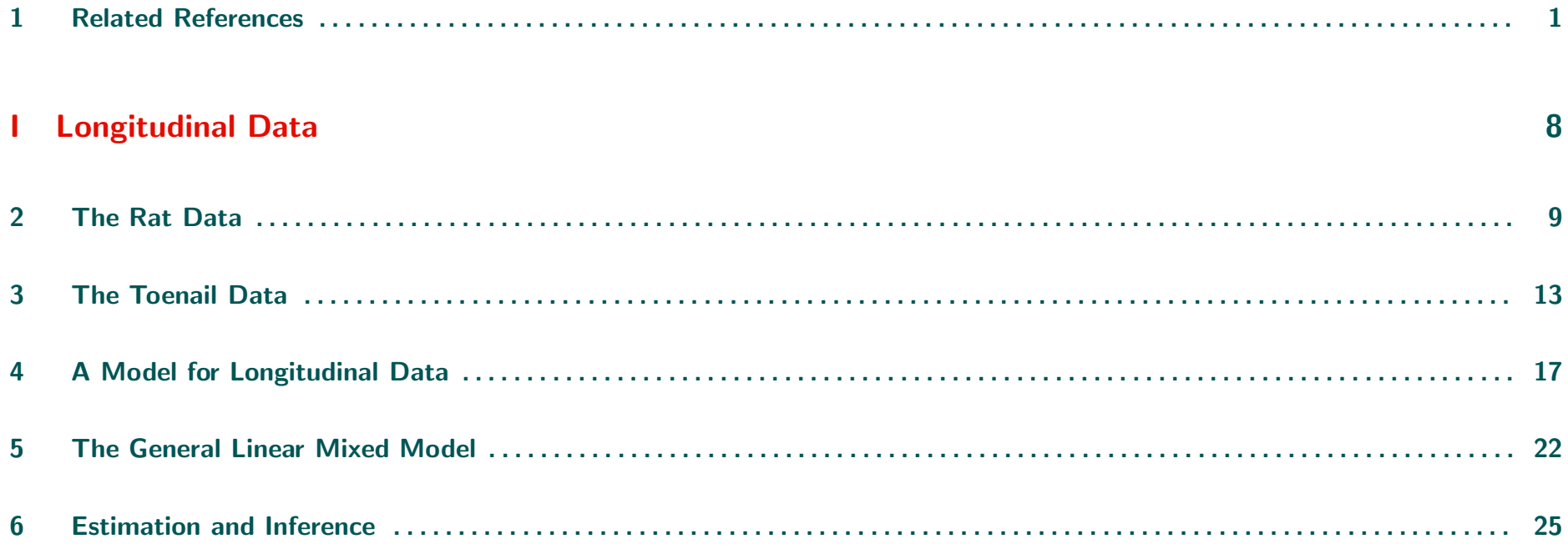

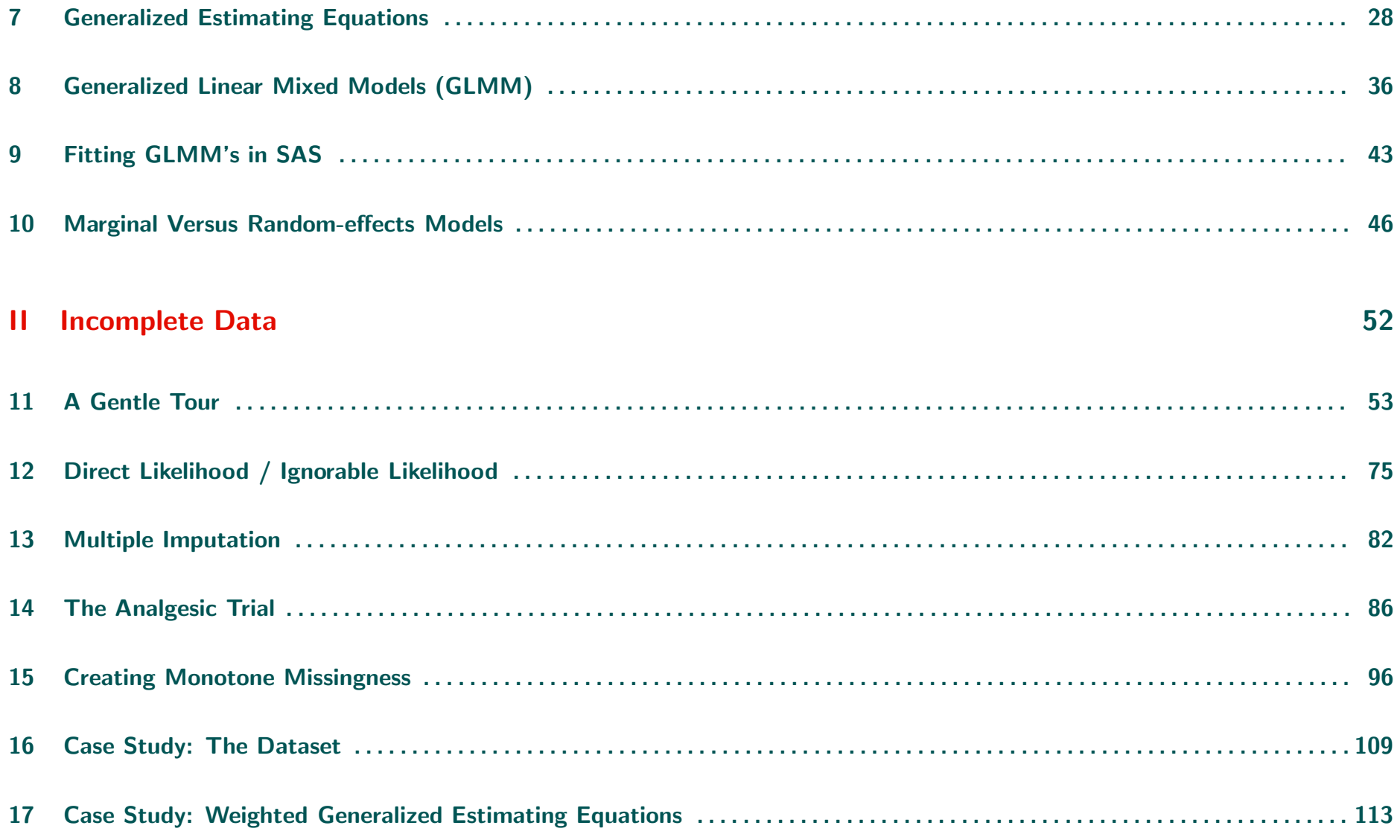

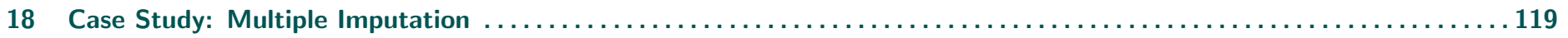

# Chapter 1 Related References

- Aerts, M., Geys, H., Molenberghs, G., and Ryan, L.M. (2002). Topics in Modelling of Clustered Data. London: Chapman & Hall.
- Brown, H. and Prescott, R. (1999). Applied Mixed Models in Medicine. New York: John Wiley & Sons.
- Carpenter, J.R. and Kenward, M.G. (2013). Multiple Imputation and its Application. New York: John Wiley & Sons.
- Crowder, M.J. and Hand, D.J. (1990). Analysis of Repeated Measures. London: Chapman & Hall.
- Davidian, M. and Giltinan, D.M. (1995). Nonlinear Models For Repeated Measurement Data. London: Chapman & Hall.
- Davis, C.S. (2002). Statistical Methods for the Analysis of Repeated Measurements. New York: Springer.
- Demidenko, E. (2004). Mixed Models: Theory and Applications. New York: John Wiley & Sons.
- Diggle, P.J., Heagerty, P.J., Liang, K.Y. and Zeger, S.L. (2002). Analysis of Longitudinal Data. (2nd edition). Oxford: Oxford University Press.
- Fahrmeir, L. and Tutz, G. (2002). Multivariate Statistical Modelling Based on Generalized Linear Models (2nd ed). New York: Springer.
- Fitzmaurice, G.M., Davidian, M., Verbeke, G., and Molenberghs, G.(2009). Longitudinal Data Analysis. Handbook. Hoboken, NJ: John Wiley & Sons.
- Fitzmaurice, G.M., Laird, N.M., and Ware, J.H. (2004). Applied Longitudinal Analysis. New York: John Wiley & Sons.
- Gałecki, A. and Burzykowski, T. (2013). Linear Mixed-Effects Models Using R. New York: Springer.
- Goldstein, H. (1979). The Design and Analysis of Longitudinal Studies. London: Academic Press.
- Goldstein, H. (1995). Multilevel Statistical Models. London: Edward Arnold.
- Hand, D.J. and Crowder, M.J. (1995). Practical Longitudinal Data Analysis. London: Chapman & Hall.
- Hedeker, D. and Gibbons, R.D. (2006). *Longitudinal Data Analysis*. New York: John Wiley & Sons.
- Jones, B. and Kenward, M.G. (1989). *Design and Analysis of Crossover Trials.* London: Chapman & Hall.
- Kshirsagar, A.M. and Smith, W.B. (1995). Growth Curves. New York: Marcel Dekker.
- Leyland, A.H. and Goldstein, H. (2001) Multilevel Modelling of Health Statistics. Chichester: John Wiley & Sons.
- Lindsey, J.K. (1993). Models for Repeated Measurements. Oxford: Oxford University Press.
- Littell, R.C., Milliken, G.A., Stroup, W.W., Wolfinger, R.D., and Schabenberger, O. (2005). SAS for Mixed Models (2nd ed.). Cary: SAS Press.
- Longford, N.T. (1993). Random Coefficient Models. Oxford: Oxford University Press.
- McCullagh, P. and Nelder, J.A. (1989). Generalized Linear Models (second edition). London: Chapman & Hall.
- Molenberghs, G., Fitzmaurice, G., Kenward, M.G., Tsiatis, A.A., and Verbeke, G. (2015). Handbook of Missing Data. Boca Raton: Chapman & Hall/CRC.
- Molenberghs, G. and Kenward, M.G. (2007). Missing Data in Clinical Studies. Chichester: John Wiley & Sons.
- Molenberghs, G. and Verbeke, G. (2005). Models for Discrete Longitudinal Data. New York: Springer.
- Pinheiro, J.C. and Bates D.M. (2000). Mixed effects models in S and S-Plus. New York: Springer.
- Rizopoulos, D. (2012). Joint Models for Longitudinal and Time-to-Event Data. With Applications in R. Boca Raton: Chapman & Hall/CRC.
- Searle, S.R., Casella, G., and McCulloch, C.E. (1992). Variance Components. New-York: Wiley.
- Senn, S.J. (1993). Cross-over Trials in Clinical Research. Chichester: Wiley.
- Tan, M.T., Tian, G.-L., and Ng, K.W. (2010). Bayesian Missing Data Problems. Boca Raton: Chapman & Hall/CRC.
- van Buuren, S. (2012). Flexible Imputation of Missing Data. Boca Raton: Chapman & Hall/CRC.
- Verbeke, G. and Molenberghs, G. (1997). Linear Mixed Models In Practice: A SAS Oriented Approach, Lecture Notes in Statistics 126. New-York: Springer.
- Verbeke, G. and Molenberghs, G. (2000). Linear Mixed Models for Longitudinal Data. Springer Series in Statistics. New-York: Springer.
- Vonesh, E.F. and Chinchilli, V.M. (1997). Linear and Non-linear Models for the Analysis of Repeated Measurements. Basel: Marcel Dekker.
- Weiss, R.E. (2005). *Modeling Longitudinal Data.* New York: Springer.
- West, B.T., Welch, K.B., and Gałecki, A.T. (2007). Linear Mixed Models: A Practical Guide Using Statistical Software. Boca Raton: Chapman & Hall/CRC.
- Wu, H. and Zhang, J.-T. (2006). Nonparametric Regression Methods for Longitudinal Data Analysis. New York: John Wiley & Sons.
- Wu, L. (2010). Mixed Effects Models for Complex Data. Boca Raton: Chapman & Hall/CRC.

## Part I

## Longitudinal Data

# Chapter 2 The Rat Data

• Research question (Dentistry, K.U.Leuven):

How does craniofacial growth depend on testosteron production?

- Randomized experiment in which 50 male Wistar rats are randomized to:
	- $\triangleright$  Control (15 rats)
	- $D$  Low dose of Decapeptyl (18 rats)
	- $\triangleright$  High dose of Decapeptyl (17 rats)
- Treatment starts at the age of 45 days; measurements taken every 10 days, from day 50 on.
- The responses are distances (pixels) between well defined points on x-ray pictures of the skull of each rat:

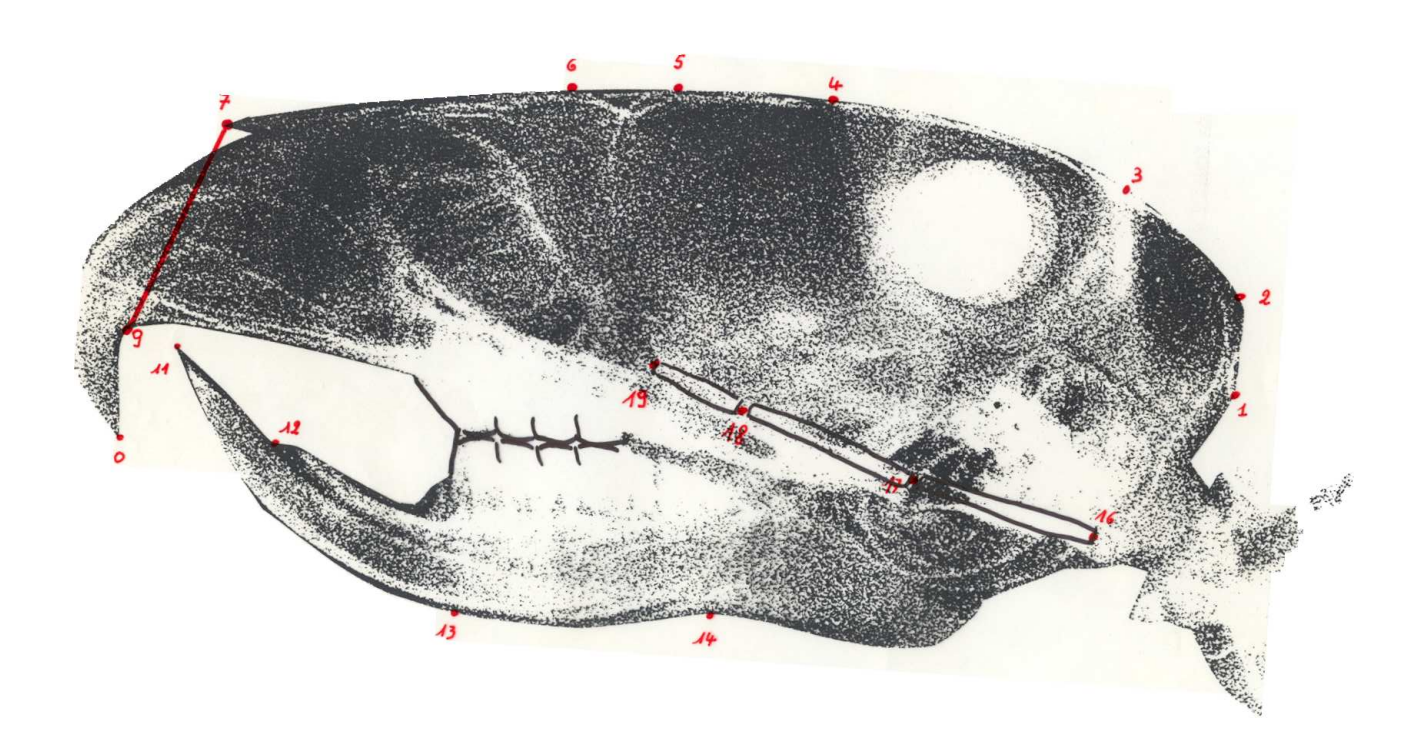

- Measurements with respect to the roof, base and height of the skull. Here, we consider only one response, reflecting the height of the skull.
- Individual profiles:

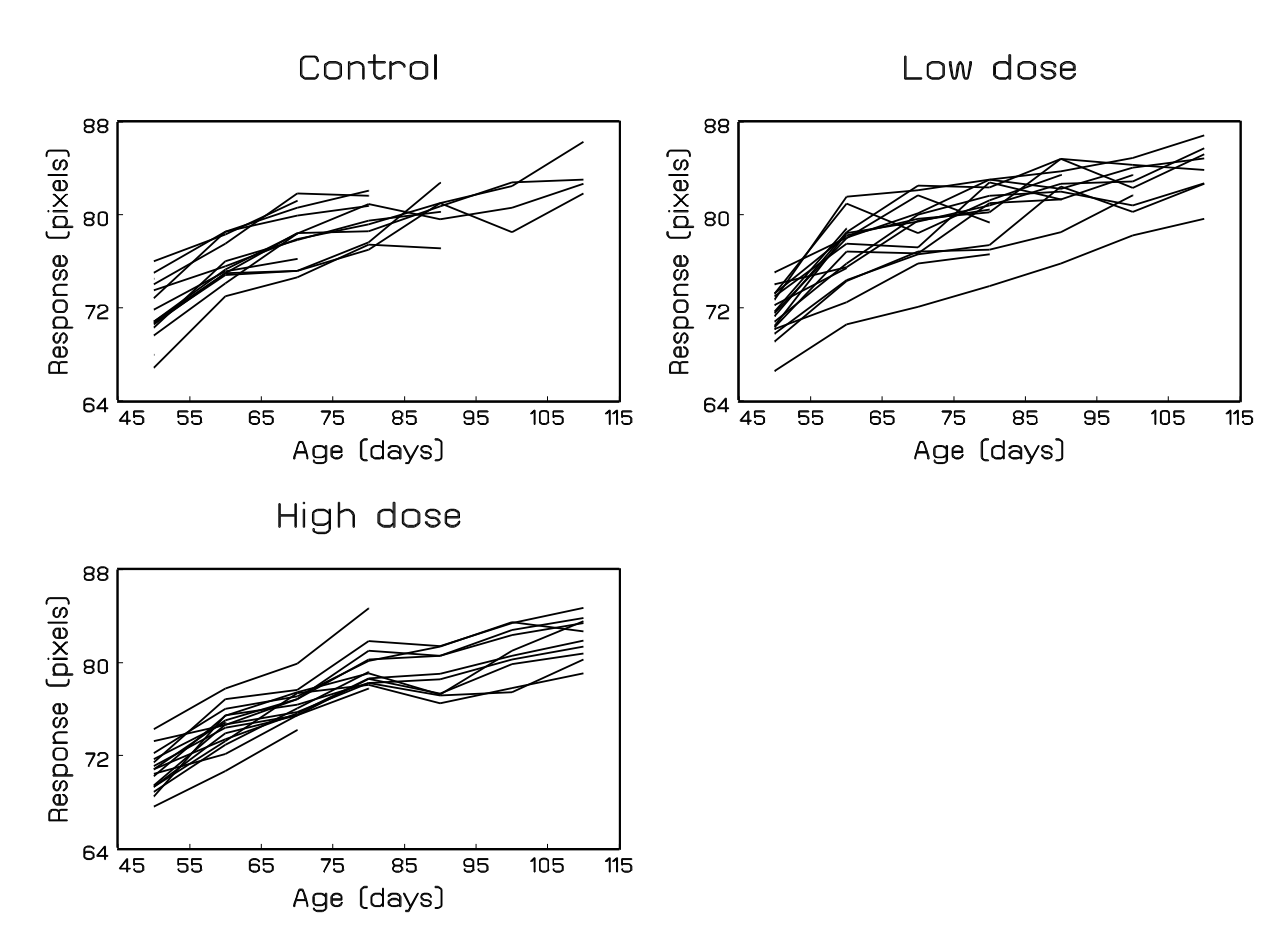

• Complication: Dropout due to anaesthesia (56%):

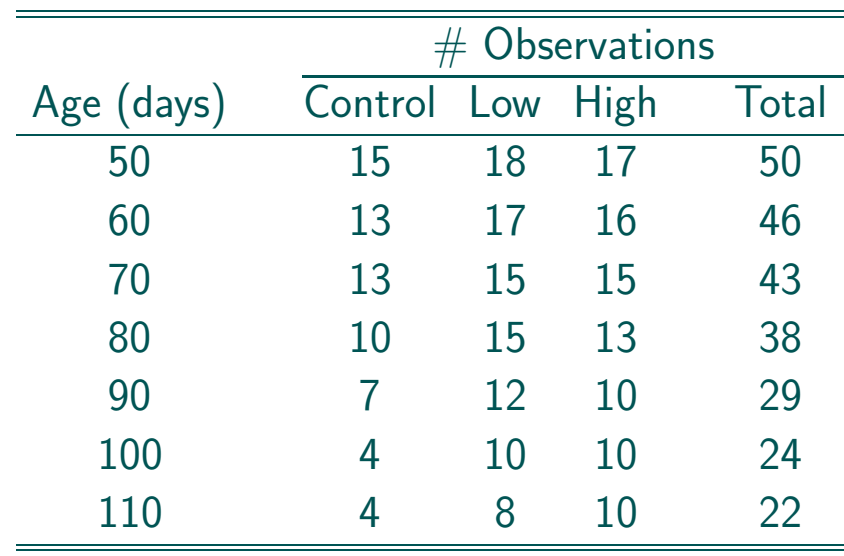

#### • Remarks:

- $\triangleright$  A lot of variability between rats, much less variability within rats
- $\triangleright$  Fixed number of measurements scheduled per subject, but not all measurements available due to dropout, for known reason.
- $D$  Measurements taken at fixed time points

# Chapter 3 The Toenail Data

- Toenail Dermatophyte Onychomycosis: Common toenail infection, difficult to treat, affecting more than 2% of population.
- Classical treatments with antifungal compounds need to be administered until the whole nail has grown out healthy.
- New compounds have been developed which reduce treatment to 3 months
- Randomized, double-blind, parallel group, multicenter study for the comparison of two such new compounds  $(A \text{ and } B)$  for oral treatment.

• Research question:

Severity relative to treatment of TDO ?

- $\bullet$  2  $\times$  189 patients randomized, 36 centers
- 48 weeks of total follow up (12 months)
- 12 weeks of treatment (3 months)
- measurements at months 0, 1, 2, 3, 6, 9, 12.

• Frequencies at each visit (both treatments):

### Toenail data

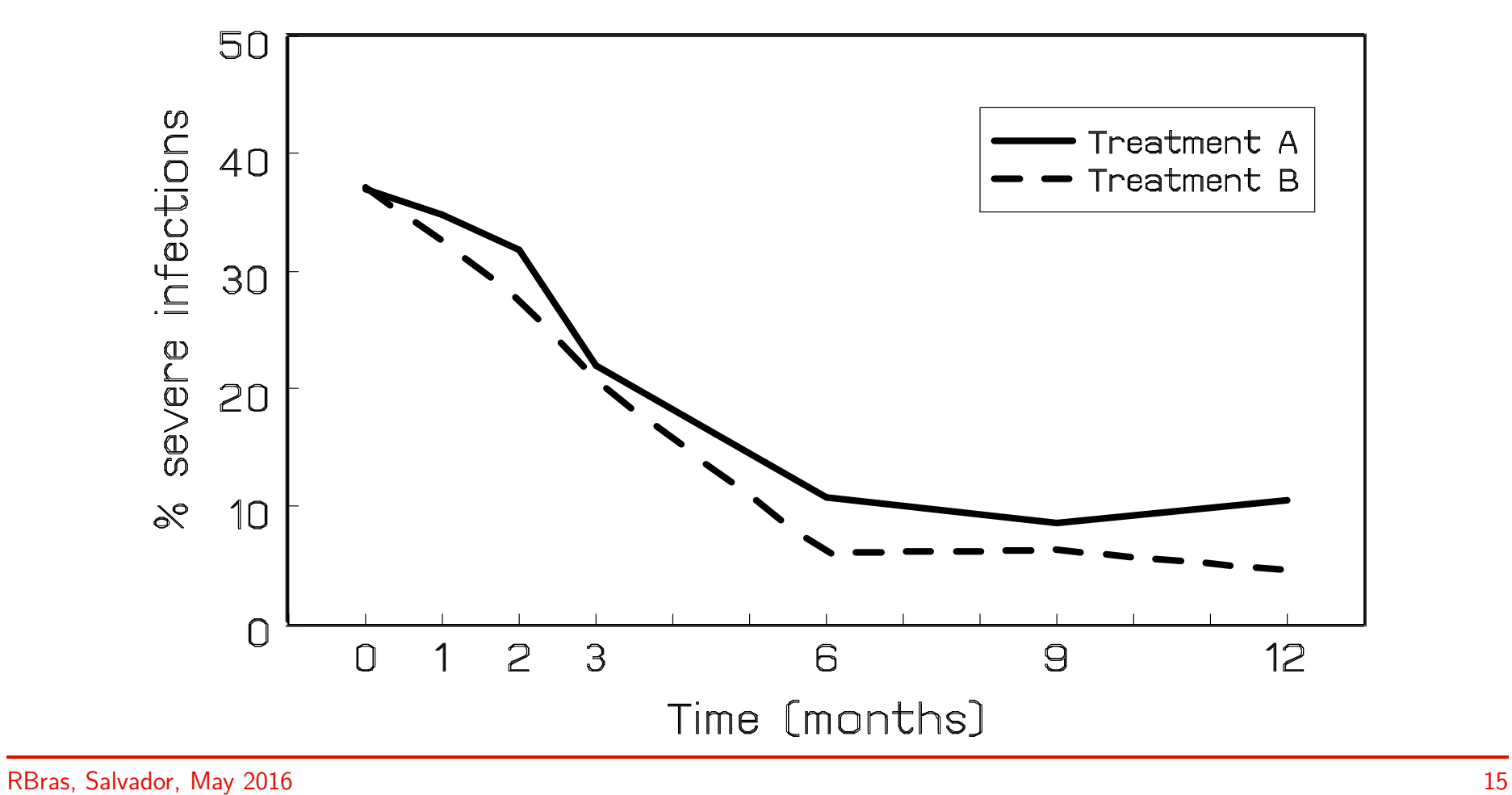

## 3.1 Repeated Measures / Longitudinal Data

Repeated measures are obtained when a response is measured repeatedly on a set of units

• Units:

 $\triangleright$  Subjects, patients, participants, ...

 $\triangleright$  Animals, plants, ...

 $\triangleright$  Clusters: families, towns, branches of a company,...

 $\triangleright$  ...

#### • Special case: Longitudinal data

# Chapter 4 A Model for Longitudinal Data

- In practice: often unbalanced data:
	- $\triangleright$  unequal number of measurements per subject
	- $\triangleright$  measurements not taken at fixed time points
- Therefore, multivariate regression techniques are often not applicable
- Often, subject-specific longitudinal profiles can be well approximated by linear regression functions
- This leads to a 2-stage model formulation:
	- $\triangleright$  Stage 1: Linear regression model for each subject separately
	- $\triangleright$  Stage 2: Explain variability in the subject-specific regression coefficients using known covariates

### 4.1 Example: The Rat Data

• Individual profiles:

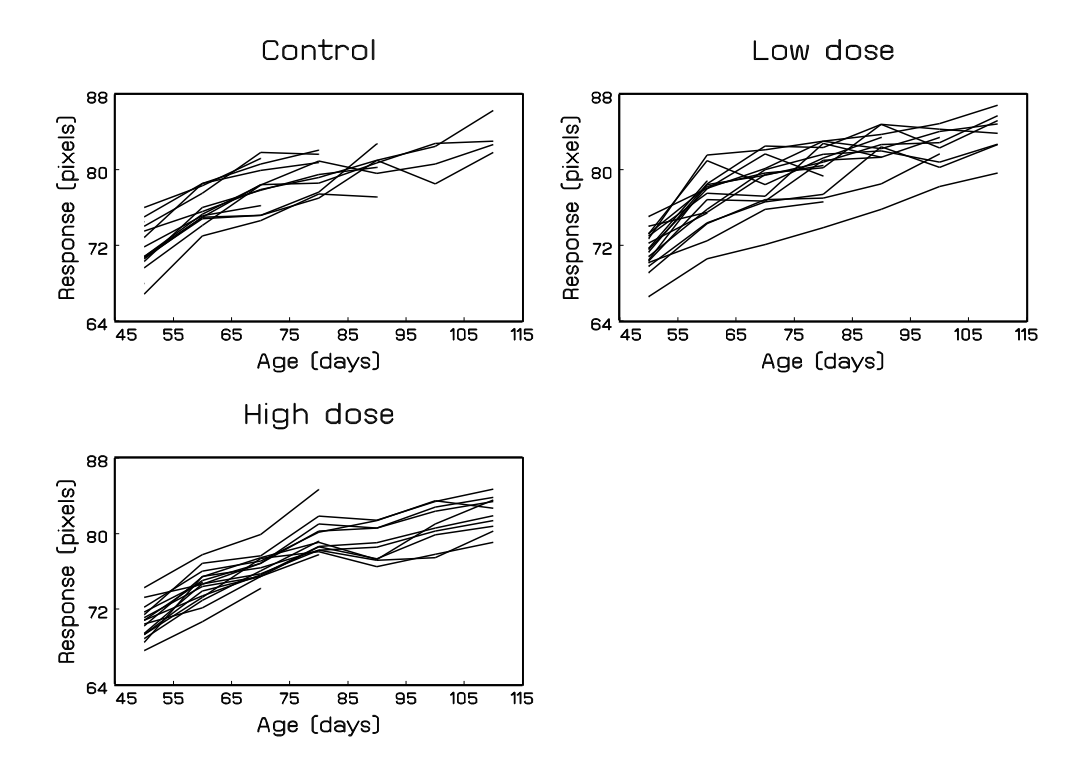

• Transformation of the time scale to linearize the profiles:

$$
Age_{ij} \longrightarrow t_{ij} = \ln[1 + (Age_{ij} - 45)/10)]
$$

- Note that  $t = 0$  corresponds to the start of the treatment (moment of randomization)
- Stage 1 model:  $Y_{ij} = \beta_{1i} + \beta_{2i}t_{ij} + \varepsilon_{ij}, \quad j = 1, \ldots, n_i$
- In the second stage, the subject-specific intercepts and time effects are related to the treatment of the rats
- Stage 2 model:

$$
\begin{cases}\n\beta_{1i} = \beta_0 + b_{1i}, \\
\beta_{2i} = \beta_1 L_i + \beta_2 H_i + \beta_3 C_i + b_{2i},\n\end{cases}
$$

 $\bullet$   $L_i$ ,  $H_i$ , and  $C_i$  are indicator variables:

$$
L_i = \begin{cases} 1 & \text{if low dose} \\ 0 & \text{otherwise} \end{cases} \quad H_i = \begin{cases} 1 & \text{if high dose} \\ 0 & \text{otherwise} \end{cases} \quad C_i = \begin{cases} 1 & \text{if control} \\ 0 & \text{otherwise} \end{cases}
$$

• Parameter interpretation:

 $\beta \in \beta_0$ : average response at the start of the treatment (independent of treatment)  $\triangleright$   $\beta_1$ ,  $\beta_2$ , and  $\beta_3$ : average time effect for each treatment group

### 4.2 The Linear Mixed-effects Model

 $\sqrt{ }$  $\Big\}$ 

 $\overline{\mathcal{L}}$ 

• Stage 1 model:  $Y_{ij} = \beta_{1i} + \beta_{2i}t_{ij} + \varepsilon_{ij}, \quad j = 1, \ldots, n_i$ 

• Stage 2 model:

$$
\beta_{1i} = \beta_0 + b_{1i},
$$
  

$$
\beta_{2i} = \beta_1 L_i + \beta_2 H_i + \beta_3 C_i + b_{2i},
$$

• Combined:  $Y_{ij} = (\beta_0 + b_{1i}) + (\beta_1 L_i + \beta_2 H_i + \beta_3 C_i + b_{2i})t_{ij} + \varepsilon_{ij}$ 

$$
\begin{aligned}\n\beta_0 + b_{1i} + (\beta_1 + b_{2i})t_{ij} + \varepsilon_{ij}, & \text{if low dose} \\
&= \begin{cases}\n\beta_0 + b_{1i} + (\beta_1 + b_{2i})t_{ij} + \varepsilon_{ij}, & \text{if low dose} \\
\beta_0 + b_{1i} + (\beta_2 + b_{2i})t_{ij} + \varepsilon_{ij}, & \text{if high dose} \\
\beta_0 + b_{1i} + (\beta_3 + b_{2i})t_{ij} + \varepsilon_{ij}, & \text{if control.}\n\end{cases}\n\end{aligned}
$$

# Chapter 5 The General Linear Mixed Model

$$
Y_i = X_i \beta + Z_i b_i + \varepsilon_i
$$
  
\n
$$
b_i \sim N(0, D),
$$
  
\n
$$
\varepsilon_i \sim N(0, \Sigma_i),
$$
  
\n
$$
b_1, \dots, b_N, \varepsilon_1, \dots, \varepsilon_N
$$
  
\nindependent

Terminology:

 $\triangleright$  Fixed effects:  $\beta$ 

- $\triangleright$  Random effects:  $b_i$
- $\triangleright$  Variance components: elements in  $D$  and  $\Sigma_i$

### 5.1 Hierarchical versus Marginal Model

• The general linear mixed model is given by:

$$
Y_i = X_i \boldsymbol{\beta} + Z_i b_i + \varepsilon_i
$$
  
\n
$$
\begin{cases}\n\boldsymbol{b}_i \sim N(\mathbf{0}, D), \\
\boldsymbol{\varepsilon}_i \sim N(\mathbf{0}, \Sigma_i), \\
\boldsymbol{b}_1, \ldots, \boldsymbol{b}_N, \varepsilon_1, \ldots, \varepsilon_N \text{ independent},\n\end{cases}
$$

• It can be rewritten as:

 $\boldsymbol{Y_i}|\boldsymbol{b_i} \sim N(X_i\boldsymbol{\beta} + Z_i\boldsymbol{b_i}, \Sigma_i)$  $\bm{b_i} \sim N(\bm{0}, D)$ 

- It is therefore also called a hierarchical model:
	- $\triangleright$  A model for  $Y_i$  given  $b_i$
	- $\triangleright$  A model for  $b_i$
- Marginally, we have that  $\bm{Y_i}$  is distributed as:  $\bm{Y_i} ~\sim~ N(X_i \bm{\beta}, Z_i D Z_i' + \Sigma_i)$
- Hence, very specific assumptions are made about the dependence of mean and covariance on the covariates  $X_i$  and  $Z_i$ :
	- $\triangleright$  Implied mean :  $X_i\beta$
	- $\rhd$  lmplied covariance :  $V_i=Z_iDZ'_i+\Sigma_i$
- Note that the hierarchical model implies the marginal one, **not** vice versa

# Chapter 6 Estimation and Inference

• Notation:

 $\triangleright$   $\beta$ : vector of fixed effects (as before)

 $\triangleright \alpha$ : vector of all variance components in  $D$  and  $\Sigma_i$ 

 $\triangleright$   $\boldsymbol{\theta} = (\boldsymbol{\beta}', \boldsymbol{\alpha}')'$ : vector of all parameters in marginal model

- In most cases,  $\alpha$  is not known, and needs to be replaced by an estimate  $\widehat{\alpha}$
- Two frequently used estimation methods for  $\alpha$ :
	- . Maximum likelihood
	- $\triangleright$  Restricted maximum likelihood

### 6.1 Inference

- Inference for  $\beta$ :
	- $\triangleright$  Wald tests, t- and F-tests
	- $D$  LR tests (not with REML)
- Inference for  $\alpha$ .
	- $\triangleright$  Wald tests
	- $D$  LR tests (even with REML)
	- . Caution: Boundary problems !
- Inference for the random effects:
	- $\rhd$  Empirical Bayes inference based on posterior density  $f(\bm{b_i}|\bm{Y_i}=\bm{y_i})$
	- . 'Empirical Bayes (EB) estimate': Posterior mean

### 6.2 Fitting Linear Mixed Models in SAS

- A model for the rat data:  $Y_{ij} = (\beta_0 + b_{1i}) + (\beta_1 L_i + \beta_2 H_i + \beta_3 C_i + b_{2i})t_{ij} + \varepsilon_{ij}$
- SAS program: proc mixed data=rat method=reml; class id group; model  $y = t$  group\*t / solution; random intercept t / type=un subject=id ; run;

#### • Fitted averages:

Fitted average profiles

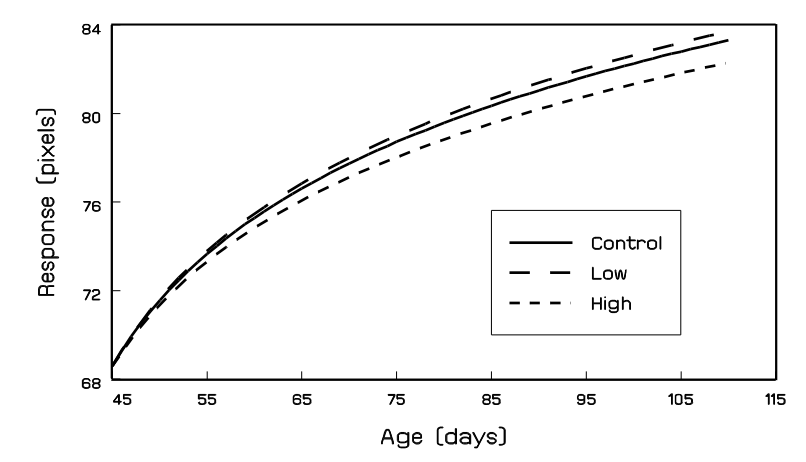

# Chapter 7 Generalized Estimating Equations

• Univariate GLM, score function of the form (scalar  $Y_i$ ):

$$
S(\boldsymbol{\beta}) = \sum_{i=1}^N \frac{\partial \mu_i}{\partial \boldsymbol{\beta}} v_i^{-1} (y_i - \mu_i) = \mathbf{0}, \quad \text{with } v_i = \text{Var}(Y_i).
$$

\n- In longitudinal setting: 
$$
\boldsymbol{Y} = (\boldsymbol{Y}_1, \dots, \boldsymbol{Y}_N)
$$
: 
$$
S(\boldsymbol{\beta}) = \sum_{i=1}^N D_i' [\boldsymbol{V}_i(\boldsymbol{\alpha})]^{-1} (\boldsymbol{y}_i - \boldsymbol{\mu}_i) = \mathbf{0}
$$

where

$$
\triangleright D_i \text{ is an } n_i \times p \text{ matrix with } (i,j) \text{th elements } \frac{\partial \mu_{ij}}{\partial \beta}
$$

```
\triangleright Is V_i n_i \times n_i diagonal?
```
 $\triangleright \boldsymbol{y}_i$  and  $\boldsymbol{\mu}_i$  are  $n_i$ -vectors with elements  $y_{ij}$  and  $\mu_{ij}$ 

### 7.1 Large Sample Properties: Naive Approach

As  $N \to \infty$ 

$$
\sqrt{N}(\hat{\boldsymbol{\beta}}-\boldsymbol{\beta})\sim N(\mathbf{0},I_0^{-1})
$$

where

$$
I_0 = \sum_{i=1}^N D_i'[V_i(\boldsymbol{\alpha})]^{-1} D_i
$$

#### • (Unrealistic) Conditions:

 $\triangleright \alpha$  is known

 $\triangleright$  the parametric form for  $\boldsymbol{V}_i(\boldsymbol{\alpha})$  is known

#### • Solution: working correlation matrix

## 7.2 Unknown Covariance Structure

Keep the score equations

$$
S(\boldsymbol{\beta}) = \sum_{i=1}^{N} \left[ D_i \right]^{\prime} \left[ V_i(\boldsymbol{\alpha}) \right]^{-1} \left( \boldsymbol{y}_i - \boldsymbol{\mu}_i \right) = \boldsymbol{0}
$$

#### BUT

- suppose  $\boldsymbol{V}_i(.)$  is not the true variance of  $\boldsymbol{Y}_i$  but only a plausible guess, a so-called working correlation matrix
- specify correlations and not covariances, because the variances follow from the mean structure
- the score equations are solved as before

### 7.3 Asymptotic Properties: Robust Approach

The asymptotic normality results change to (sandwich estimator)

$$
\sqrt{N}(\hat{\boldsymbol{\beta}} - \boldsymbol{\beta}) \sim N(\mathbf{0}, I_0^{-1} I_1 I_0^{-1})
$$
  
\n
$$
I_0 = \sum_{i=1}^N D_i'[V_i(\boldsymbol{\alpha})]^{-1} D_i
$$
  
\n
$$
I_1 = \sum_{i=1}^N D_i'[V_i(\boldsymbol{\alpha})]^{-1} \text{Var}(\boldsymbol{Y}_i)[V_i(\boldsymbol{\alpha})]^{-1} D_i.
$$

• The estimators  $\hat{\boldsymbol{\beta}}$  are consistent even if the working correlation matrix is incorrect

• An estimate is found by replacing the unknown variance matrix  $\text{Var}(\boldsymbol{Y}_i)$  by

$$
(\boldsymbol{Y}_i-\hat{\boldsymbol{\mu}}_i)(\boldsymbol{Y}_i-\hat{\boldsymbol{\mu}}_i)'.
$$

## 7.4 Application to the Toenail Data

#### 7.4.1 The model

• Consider the model:

$$
Y_{ij} \sim \text{Bernoulli}(\mu_{ij}), \qquad \log\left(\frac{\mu_{ij}}{1-\mu_{ij}}\right) = \beta_0 + \beta_1 T_i + \beta_2 t_{ij} + \beta_3 T_i t_{ij}
$$

- $\bullet$   $Y_{ij}$ : severe infection (yes/no) at occasion j for patient i
- $\bullet$   $t_{ij}$ : measurement time for occasion j
- $\bullet$   $T_i$ : treatment group
#### 7.4.2 Standard GEE

#### • SAS Code:

```
proc genmod data=test descending;
class idnum timeclss;
model onyresp = treatn time treatn*time
                / dist=binomial;
repeated subject=idnum / withinsubject=timeclss
                         type=exch covb corrw modelse;
run;
```
#### • SAS statements:

- $\triangleright$  The REPEATED statements defines the GEE character of the model.
- $\triangleright$  'type=': working correlation specification (UN, AR(1), EXCH, IND,...)
- $\triangleright$  'modelse': model-based s.e.'s on top of default empirically corrected s.e.'s
- $\triangleright$  'corrw': printout of working correlation matrix
- $\triangleright$  'withinsubject=': specification of the ordering within subjects

#### • Selected output:

#### $\triangleright$  Regression paramters:

Analysis Of Initial Parameter Estimates

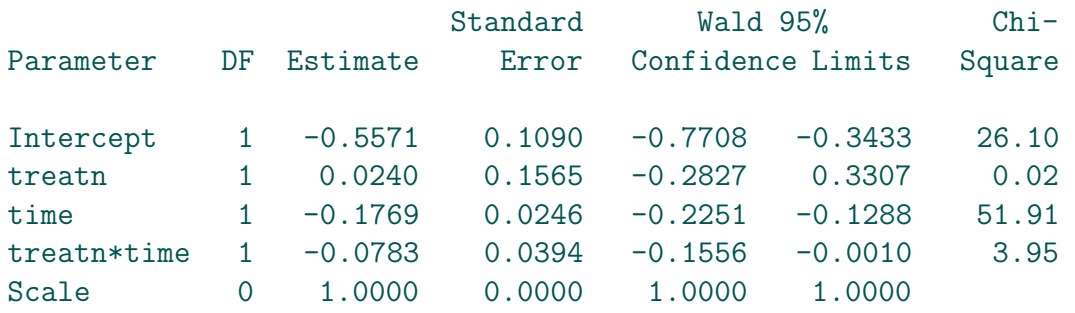

#### Analysis Of GEE Parameter Estimates Empirical Standard Error Estimates

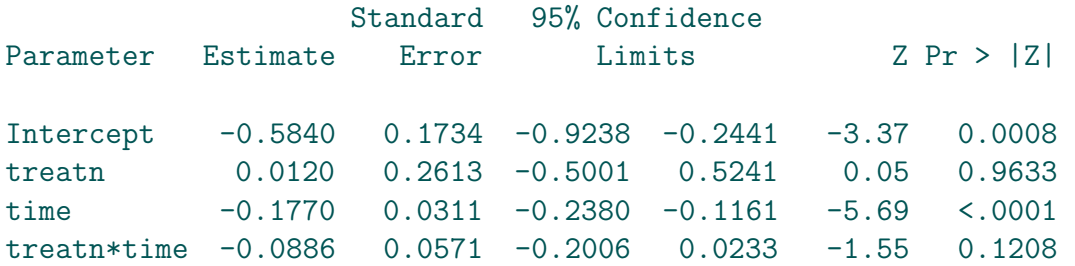

Analysis Of GEE Parameter Estimates Model-Based Standard Error Estimates

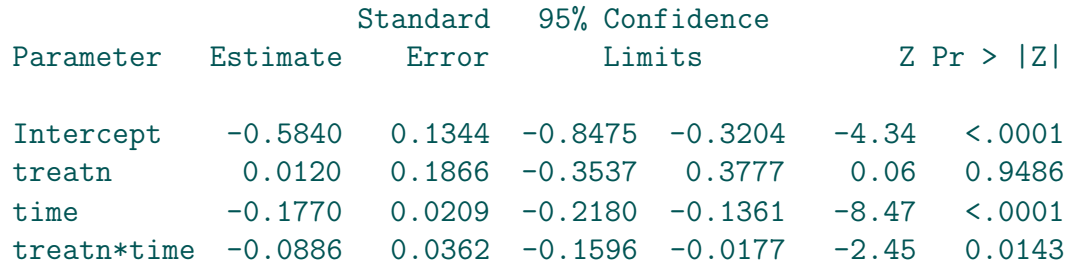

#### $\triangleright$  The working correlation:

Exchangeable Working Correlation

Correlation 0.420259237

# Chapter 8 Generalized Linear Mixed Models (GLMM)

• Given a vector  $b_i$  of random effects for cluster i, it is assumed that all responses  $Y_{ij}$  are independent, with density

$$
f(y_{ij}|\theta_{ij},\phi) = \exp \left\{\phi^{-1}[y_{ij}\theta_{ij} - \psi(\theta_{ij})] + c(y_{ij},\phi)\right\}
$$

- $\bullet$   $\theta_{ij}$  is now modelled as  $\theta_{ij}~=~\bm{x_{ij}}'\bm{\beta}~+~\bm{z_{ij}}' \bm{b_i}$
- As before, it is assumed that  $\mathbf{b_i} \sim N(\mathbf{0}, D)$

 $\bullet$  Let  $f_{ij}(y_{ij}|\boldsymbol{b_i},\boldsymbol{\beta},\phi)$  denote the conditional density of  $Y_{ij}$  given  $\boldsymbol{b_i}$ , the conditional density of  $Y_i$  equals

$$
f_i(\boldsymbol{y_i}|\boldsymbol{b_i},\boldsymbol{\beta},\phi) = \prod_{j=1}^{n_i} f_{ij}(y_{ij}|\boldsymbol{b_i},\boldsymbol{\beta},\phi)
$$

 $\bullet$  The marginal distribution of  $Y_i$  is given by

$$
f_i(\mathbf{y_i}|\boldsymbol{\beta}, D, \phi) = \int \prod_{j=1}^{n_i} f_{ij}(y_{ij}|\mathbf{b_i}, \boldsymbol{\beta}, \phi) f(\mathbf{b_i} | D) d\mathbf{b_i}
$$

where  $f(\bm{b_i}|D)$  is the density of the  $N(\bm{0},D)$  distribution.

• The likelihood function for  $\beta$ ,  $D$ , and  $\phi$  now equals

$$
L(\boldsymbol{\beta}, D, \phi) = \prod_{i=1}^{N} f_i(\mathbf{y_i} | \boldsymbol{\beta}, D, \phi)
$$
  
= 
$$
\prod_{i=1}^{N} \int \prod_{j=1}^{n_i} f_{ij}(y_{ij} | \mathbf{b_i}, \boldsymbol{\beta}, \phi) f(\mathbf{b_i} | D) d\mathbf{b_i}
$$

- Under the normal linear model, the integral can be worked out analytically.
- In general, approximations are required:
	- $\triangleright$  Approximation of integrand: Laplace approximation
	- $\triangleright$  Approximation of data: Taylor series
	- $\triangleright$  Approximation of integral: (Adaptive) Gaussian quadrature
- Predictions of random effects can be based on the posterior distribution

$$
f(\boldsymbol{b_i}|\boldsymbol{Y_i}=\boldsymbol{y_i})
$$

• 'Empirical Bayes (EB) estimate':

Posterior mode, with unknown parameters replaced by their MLE

#### 8.1 Example: Toenail Data

- $\bullet$   $Y_{ij}$  is binary severity indicator for subject i at visit j.
- Model:

$$
Y_{ij}|b_i \sim \text{Bernoulli}(\pi_{ij}), \qquad \log\left(\frac{\pi_{ij}}{1-\pi_{ij}}\right) \;=\; \beta_0 + b_i + \beta_1 T_i + \beta_2 t_{ij} + \beta_3 T_i t_{ij}
$$

• Notation:

 $\rhd$   $T_i$ : treatment indicator for subject  $i$ 

 $\triangleright t_{ij}$ : time point at which jth measurement is taken for ith subject

 $\bullet$  Adaptive as well as non-adaptive Gaussian quadrature, for various  $Q.$ 

#### • Results:

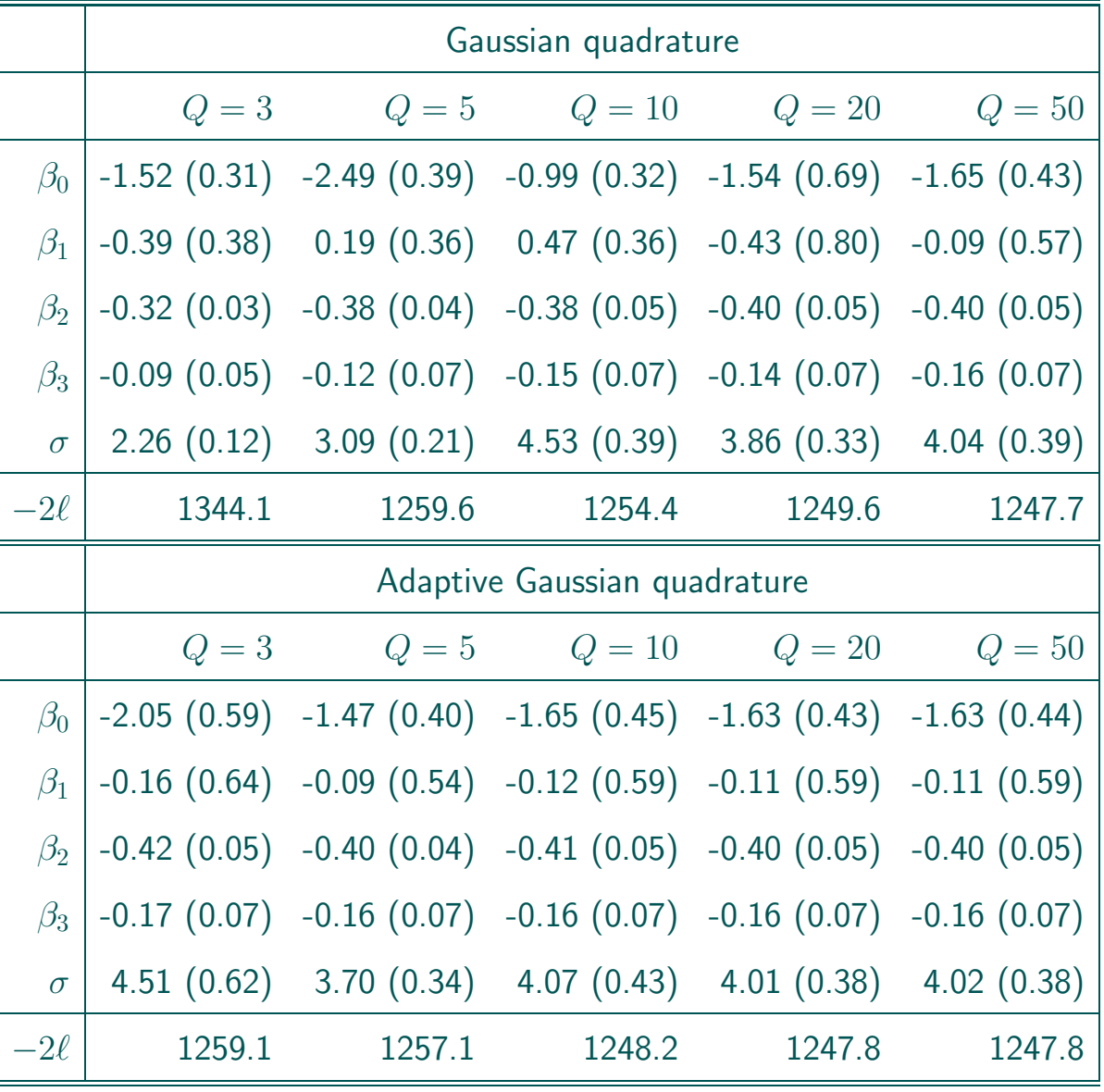

#### • Conclusions:

- $\triangleright$  (Log-)likelihoods are not comparable
- $\triangleright$  Different  $Q$  can lead to considerable differences in estimates and standard errors
- $\triangleright$  For example, using non-adaptive quadrature, with  $Q = 3$ , we found no difference in time effect between both treatment groups  $(t = -0.09/0.05, p = 0.0833).$
- $\triangleright$  Using adaptive quadrature, with  $Q = 50$ , we find a significant interaction between the time effect and the treatment  $(t = -0.16/0.07, p = 0.0255)$ .
- $\triangleright$  Assuming that  $Q = 50$  is sufficient, the 'final' results are well approximated with smaller  $Q$  under adaptive quadrature, but not under non-adaptive quadrature.

• Comparison of fitting algorithms:

 $\triangleright$  Adaptive Gaussian Quadrature,  $Q = 50$ 

. MQL and PQL

• Summary of results:

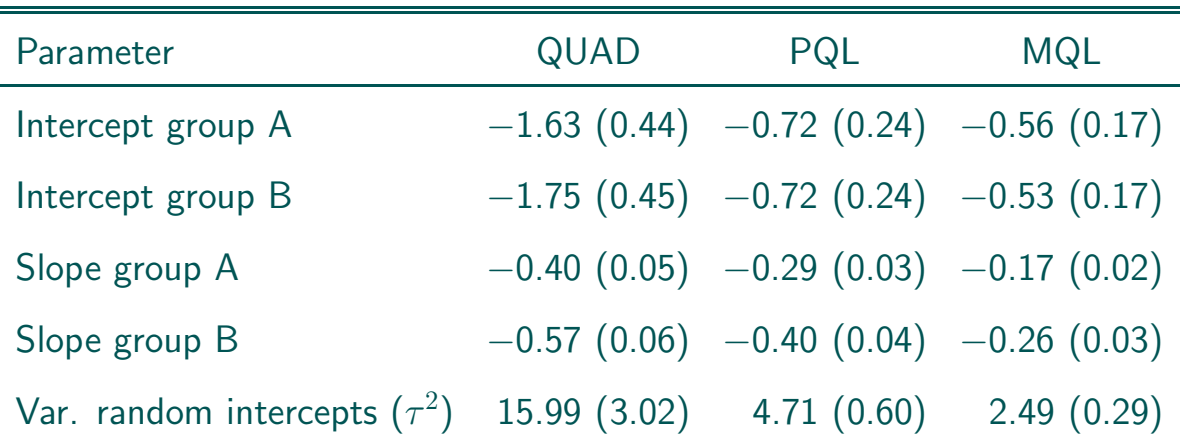

• Severe differences between QUAD (gold standard ?) and MQL/PQL.

• MQL/PQL may yield (very) biased results, especially for binary data.

# Chapter 9 Fitting GLMM's in SAS

- GLIMMIX: Laplace, MQL, PQL, adaptive quadrature
- NLMIXED: Adaptive and non-adaptive quadrature → not discussed here

#### 9.1 Example: Toenail data

• Re-consider logistic model with random intercepts for toenail data

```
• SAS code (PQL):
```

```
proc glimmix data=test method=RSPL ;
class idnum;
model onyresp (event='1') = treatn time treatn*time
                          / dist=binary solution;
random intercept / subject=idnum;
run;
```
• MQL obtained with option 'method=RMPL'

• Laplace obtained with option 'method=LAPLACE'

- Adaptive quadrature with option 'method=QUAD(qpoints=5)'
- Inclusion of random slopes:

```
random intercept time / subject=idnum type=un;
```
# Chapter 10 Marginal Versus Random-effects Models

• We compare our GLMM results for the toenail data with those from fitting GEE's (unstructured working correlation):

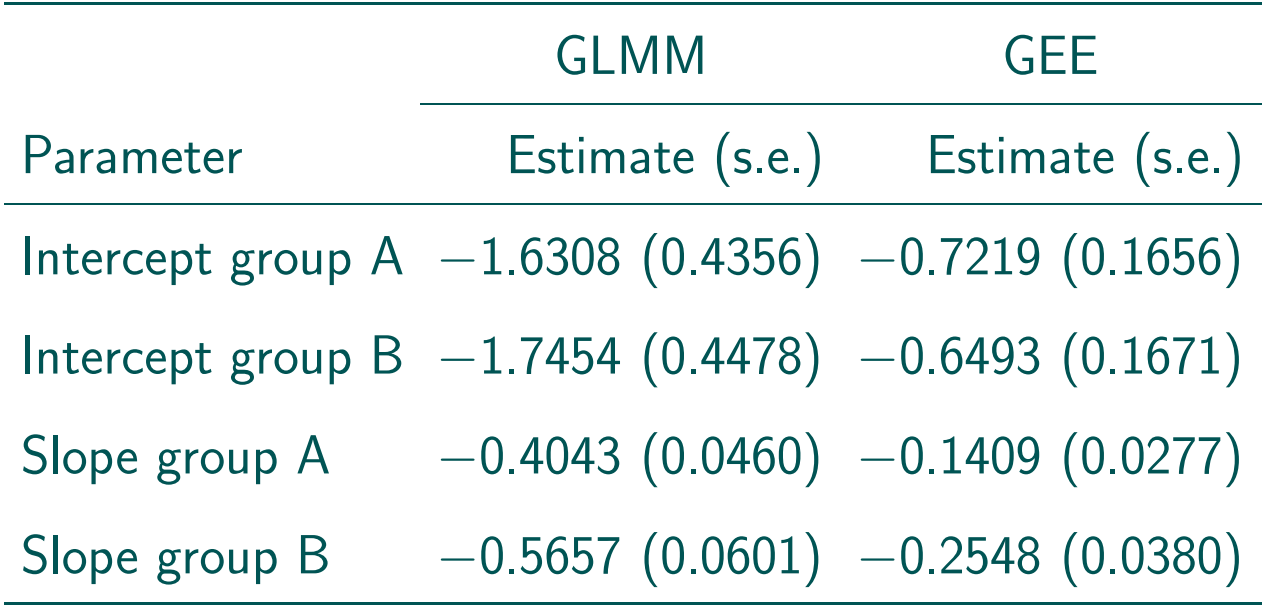

• The strong differences can be explained as follows:

 $\triangleright$  Consider the following GLMM:

$$
Y_{ij}|b_i \sim \text{Bernoulli}(\pi_{ij}),
$$
  $\log \left(\frac{\pi_{ij}}{1-\pi_{ij}}\right) = \beta_0 + b_i + \beta_1 t_{ij}$ 

 $\triangleright$  The conditional means  $E(Y_{ij} | b_i)$ , as functions of  $t_{ij}$ , are given by

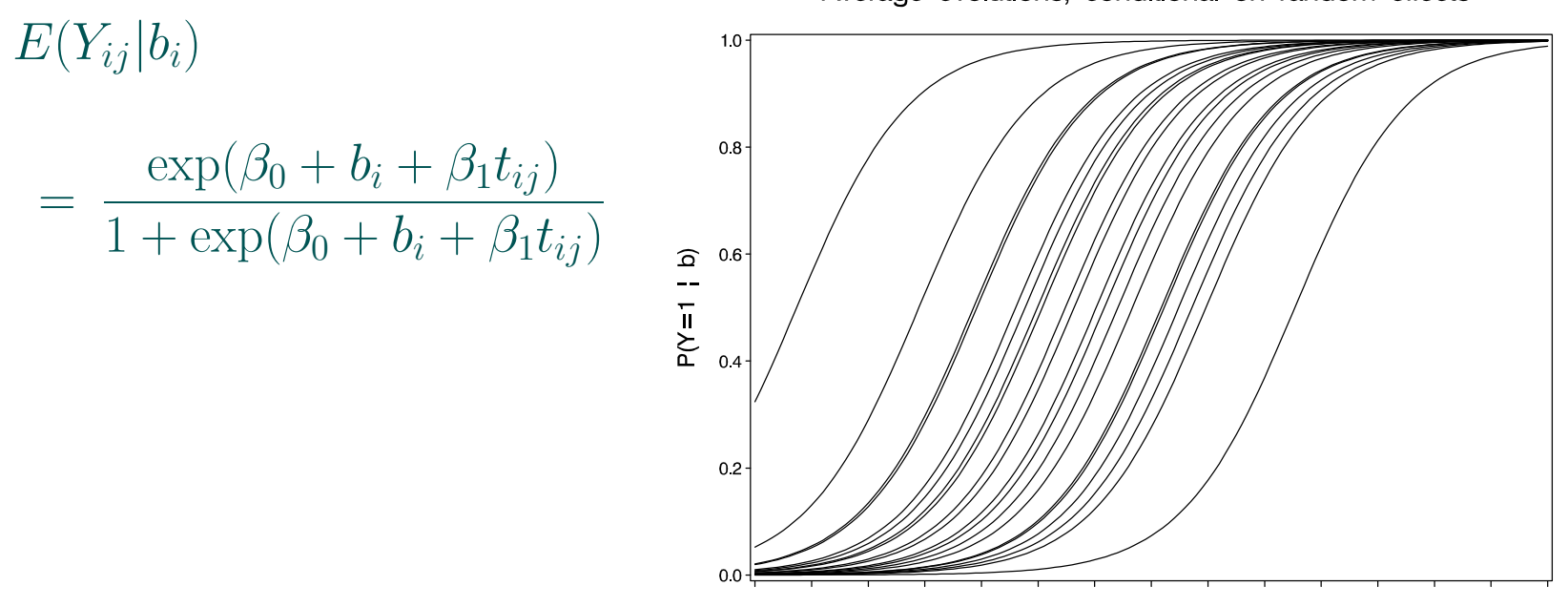

Average evolutions, conditional on random effects

Time

 $\triangleright$  The marginal average evolution is now obtained from averaging over the random effects:

$$
E(Y_{ij}) = E[E(Y_{ij}|b_i)] = E\left[\frac{\exp(\beta_0 + b_i + \beta_1 t_{ij})}{1 + \exp(\beta_0 + b_i + \beta_1 t_{ij})}\right]
$$

$$
\neq \frac{\exp(\beta_0 + \beta_1 t_{ij})}{1 + \exp(\beta_0 + \beta_1 t_{ij})}
$$

Average evolutions, conditional on random effects

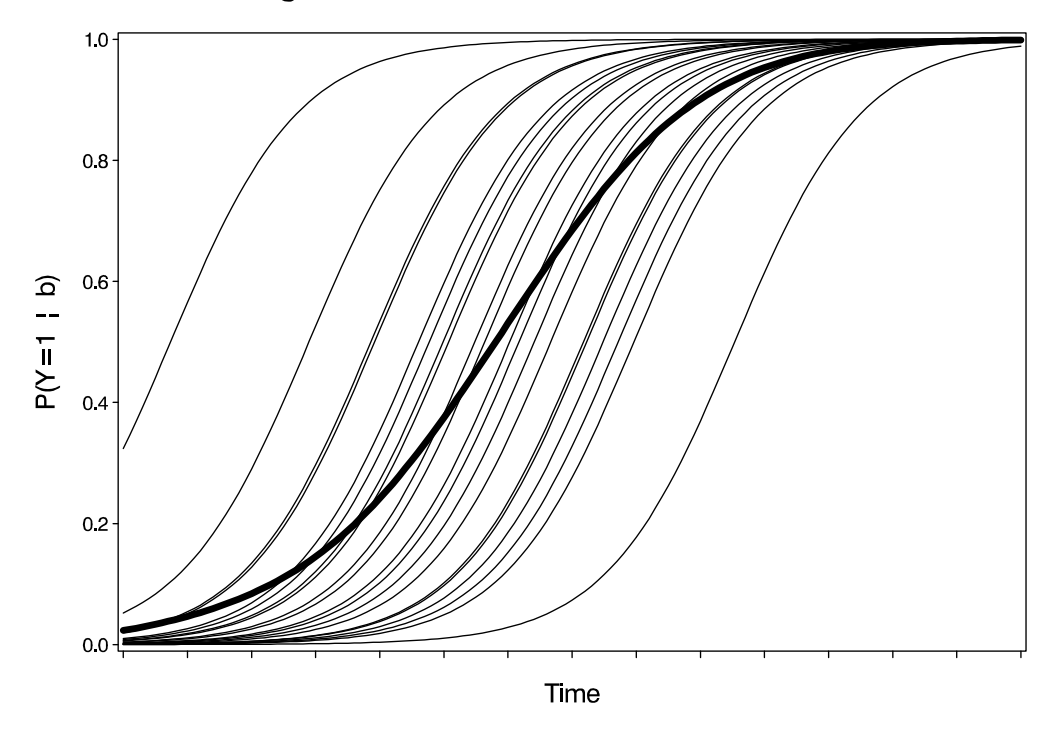

• Hence, the parameter vector  $\beta$  in the GEE model needs to be interpreted completely different from the parameter vector  $\beta$  in the GLMM:

 $\triangleright$  GEE: marginal interpretation

- $\triangleright$  GLMM: conditional interpretation, conditionally upon level of random effects
- For logistic mixed models, with normally distributed random random intercepts, it can be shown that the marginal model can be well approximated by again a logistic model, but with parameters approximately satisfying

$$
\frac{\widehat{\beta}^{RE}}{\widehat{\beta}^{M}} = \sqrt{c^2 \sigma^2 + 1} > 1, \qquad \sigma^2 = \text{variance random intercepts}
$$

$$
c = 16\sqrt{3}/(15\pi)
$$

• For the toenail application,  $\sigma$  was estimated as 4.0164, such that the ratio equals  $\frac{1}{2}$  $c^2\sigma^2$  + 1 = 2.5649.

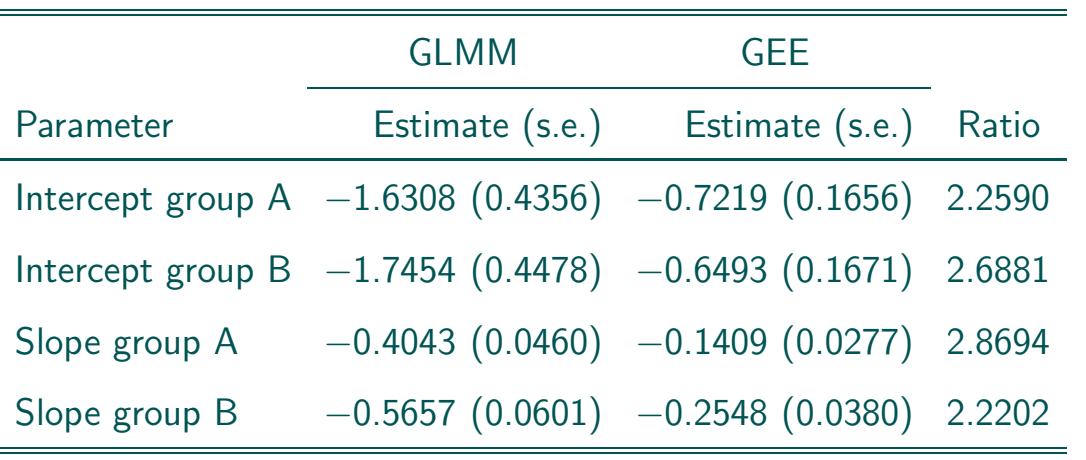

- Note that this problem does not occur in linear mixed models:
	- $\rhd$  Conditional mean:  $E(\boldsymbol{Y_i}|\boldsymbol{b}_i) = X_i\boldsymbol{\beta} + Z_i\boldsymbol{b}_i$
	- $\rhd$  Specifically:  $E(\boldsymbol{Y_i}|\boldsymbol{b}_i=\boldsymbol{0})=X_i\boldsymbol{\beta}$
	- $\triangleright$  Marginal mean:  $E(Y_i) = X_i \boldsymbol{\beta}$
- For GLMM:  $|E[g(Y)] \pm g[E(Y)]$

#### 10.1 Toenail Data: Overview

#### • Overview of all analyses on toenail data:

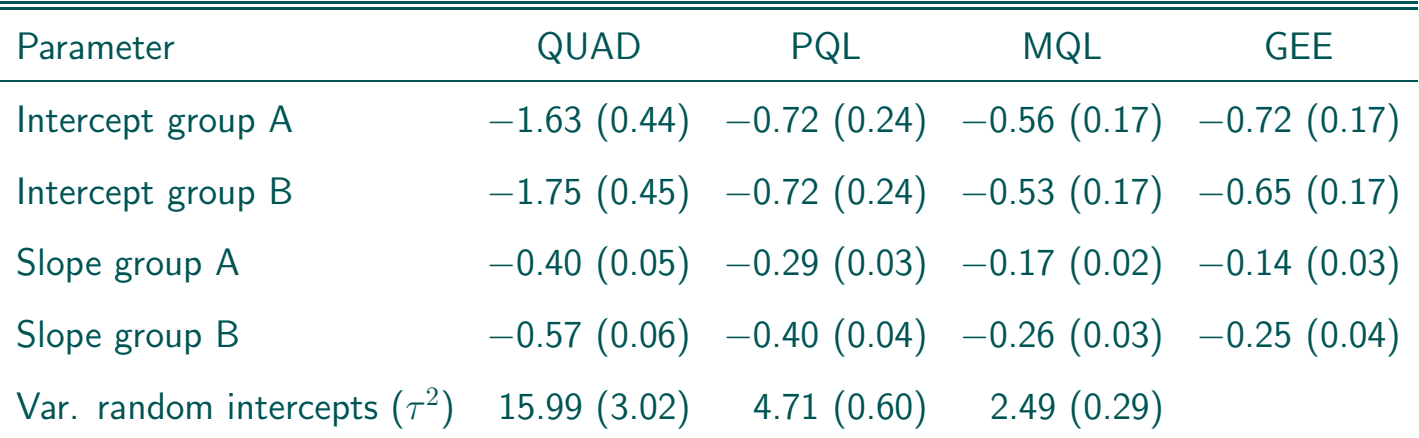

• Conclusion:

 $|GEE| < |MQL| < |PQL| < |QUAD|$ 

# Part II

# Incomplete Data

# Chapter 11 A Gentle Tour

- $\triangleright$  Orthodontic growth data
- $\triangleright$  Commonly used methods
- $\triangleright$  Survey of the terrain

### 11.1 Growth Data: An (Un)balanced Discussion

- Taken from Potthoff and Roy, Biometrika (1964)
- Research question:

Is dental growth related to gender ?

• The distance from the center of the pituitary to the maxillary fissure was recorded at ages 8, 10, 12, and 14, for 11 girls and 16 boys

- Individual profiles:
	- $\triangleright$  Unbalanced data
	- $\triangleright$  Balanced data

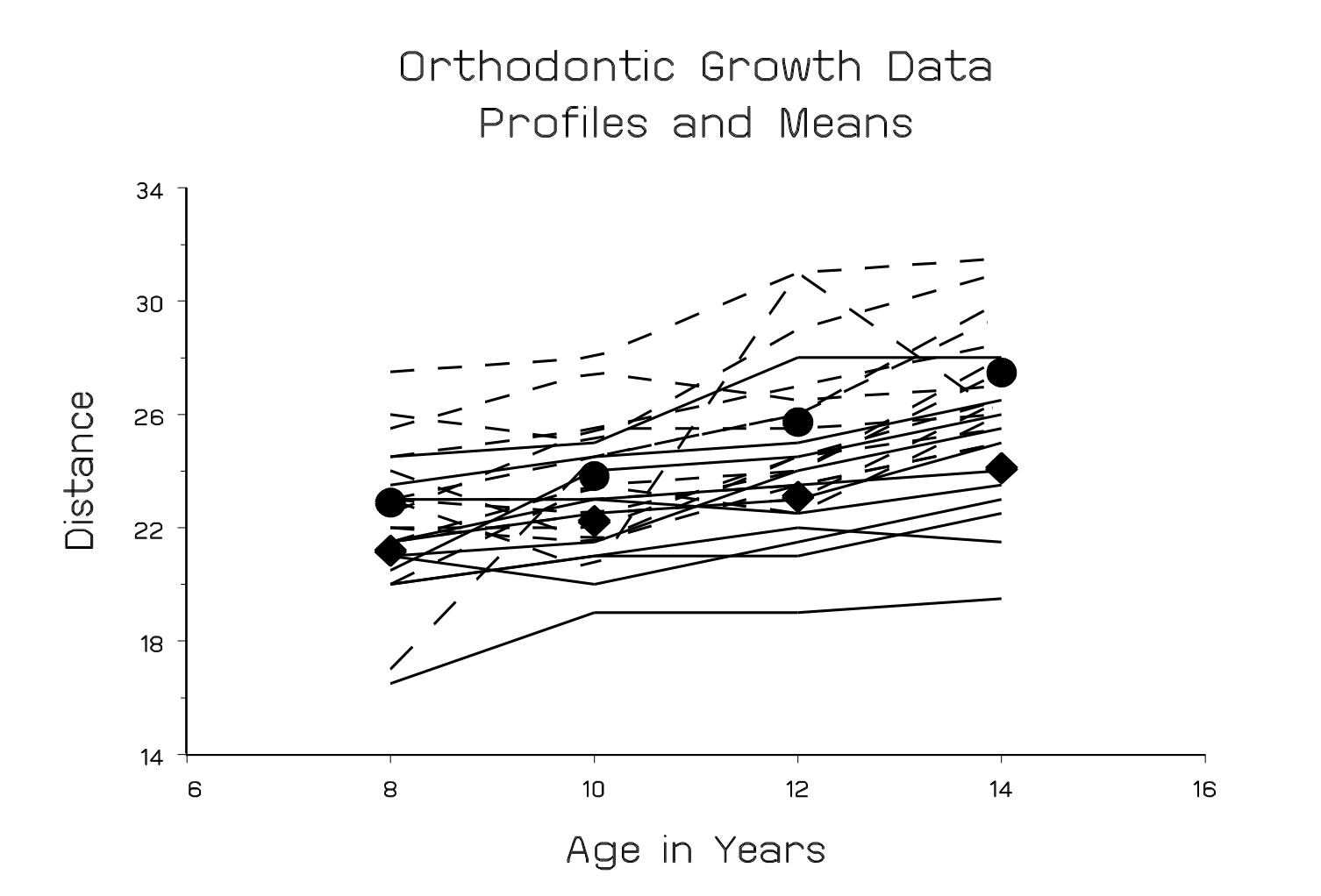

## 11.2 LOCF, CC, or Direct Likelihood?

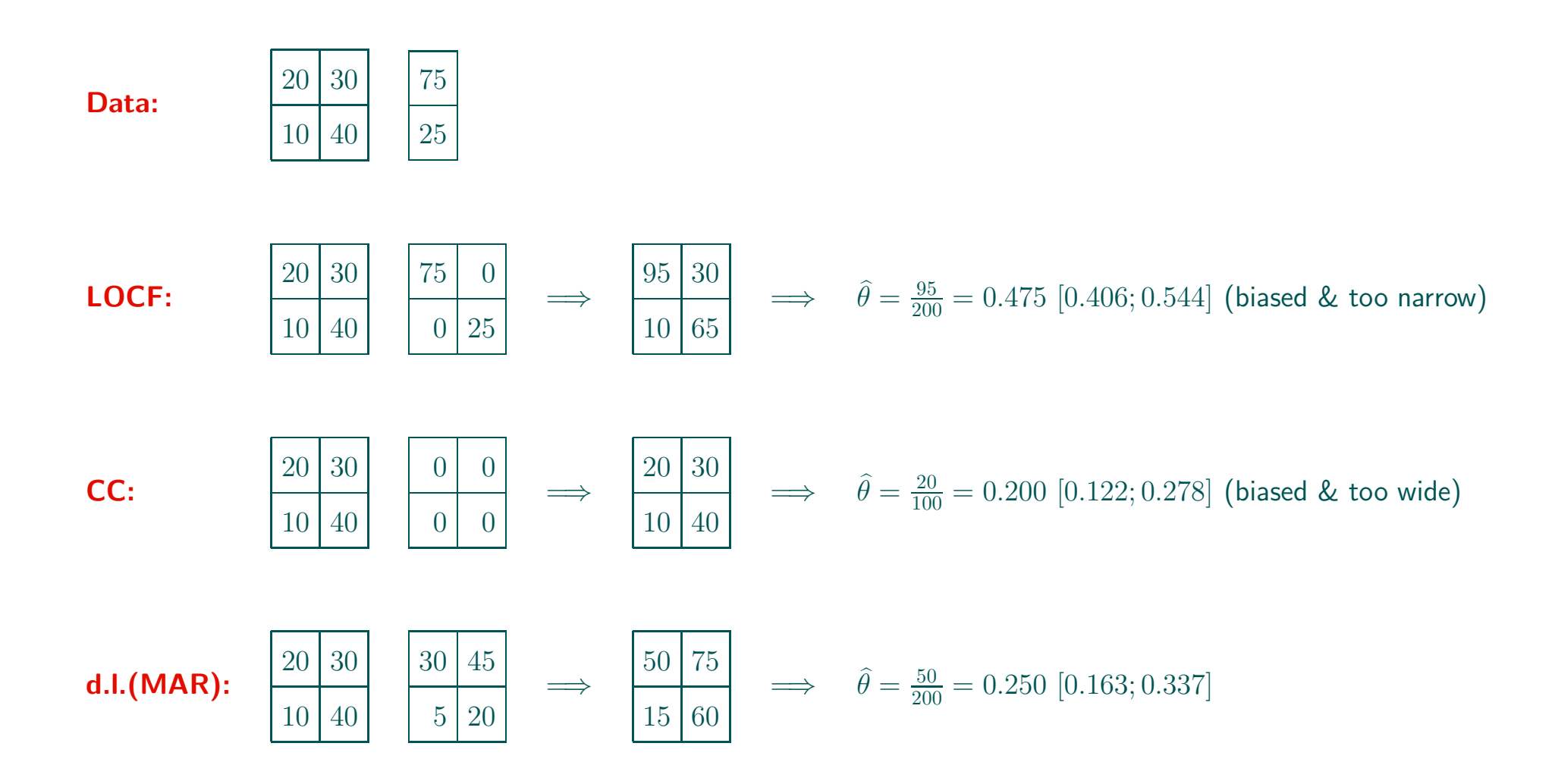

## 11.3 Direct Likelihood/Bayesian Inference: Ignorability

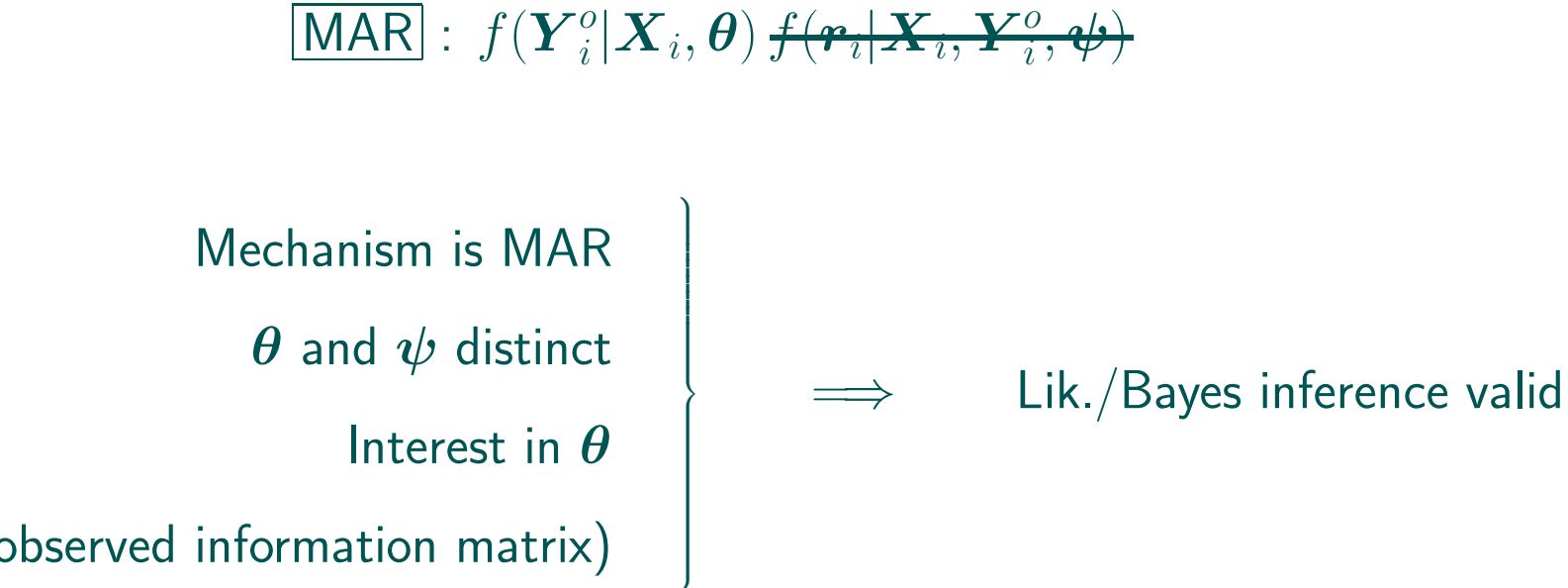

(Use observed information matrix)

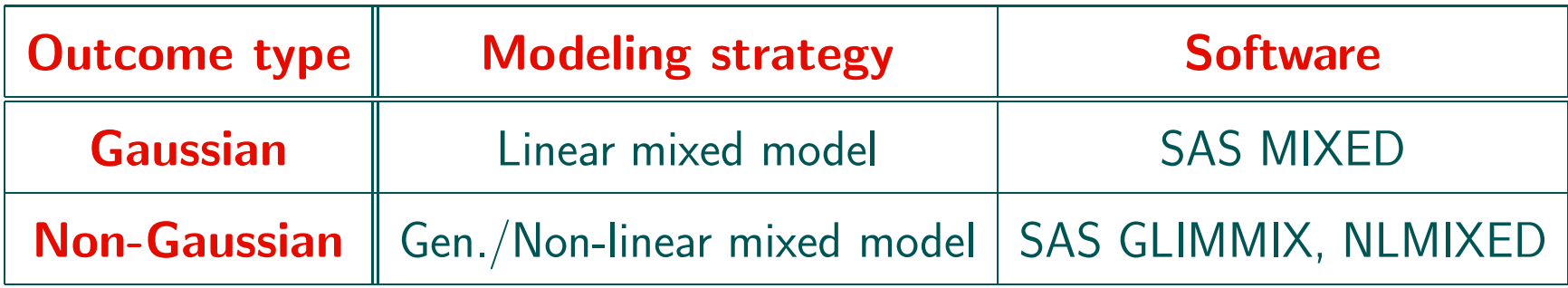

## 11.4 Rubin, 1976

• Ignorability: Rubin (Biometrika, 1976): 35 years ago!

• Little and Rubin (1976, 2002)

• Why did it take so long?

### 11.5 A Vicious Triangle

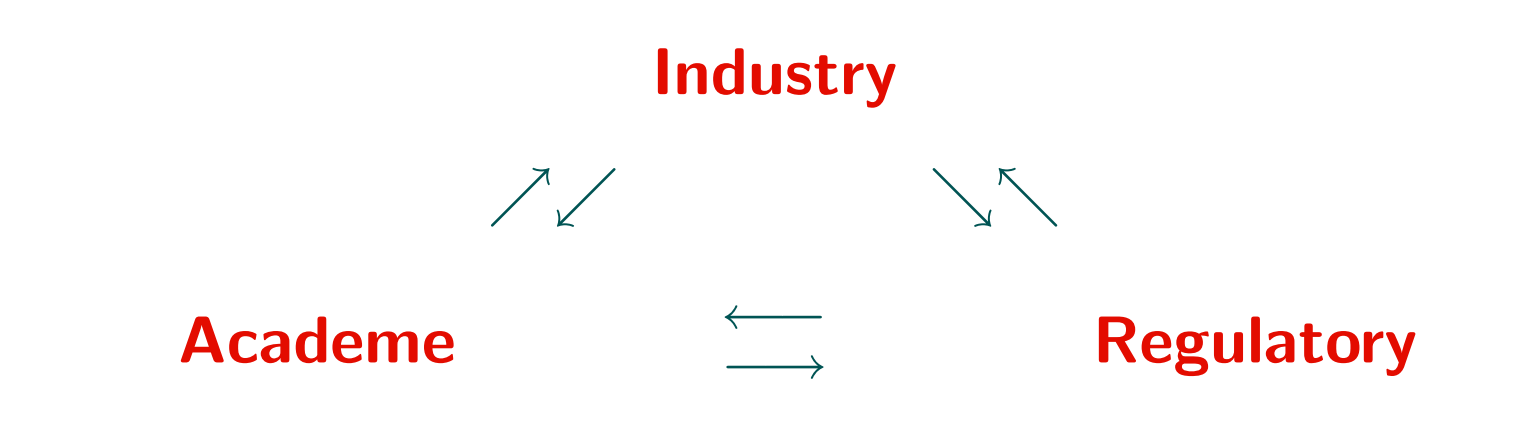

- Academe: The  $R^2$  principle
- Regulatory: Rigid procedures  $\longleftrightarrow$  scientific developments
- Industry: We cannot / do not want to apply new methods

#### RBras, Salvador, May 2016 59

# 11.6 Terminology & Confusion

• The Ministry of Disinformation:

**All directions** Other directions

- MCAR, MAR, MNAR: "What do the terms mean?"
- MAR, random dropout, informative missingness, ignorable, censoring,. . .
- Dropout from the study, dropout from treatment, lost to follow up,. . .
- "Under MAR patients dropping out and patients not dropping out are similar."

## 11.7 A Virtuous Triangle

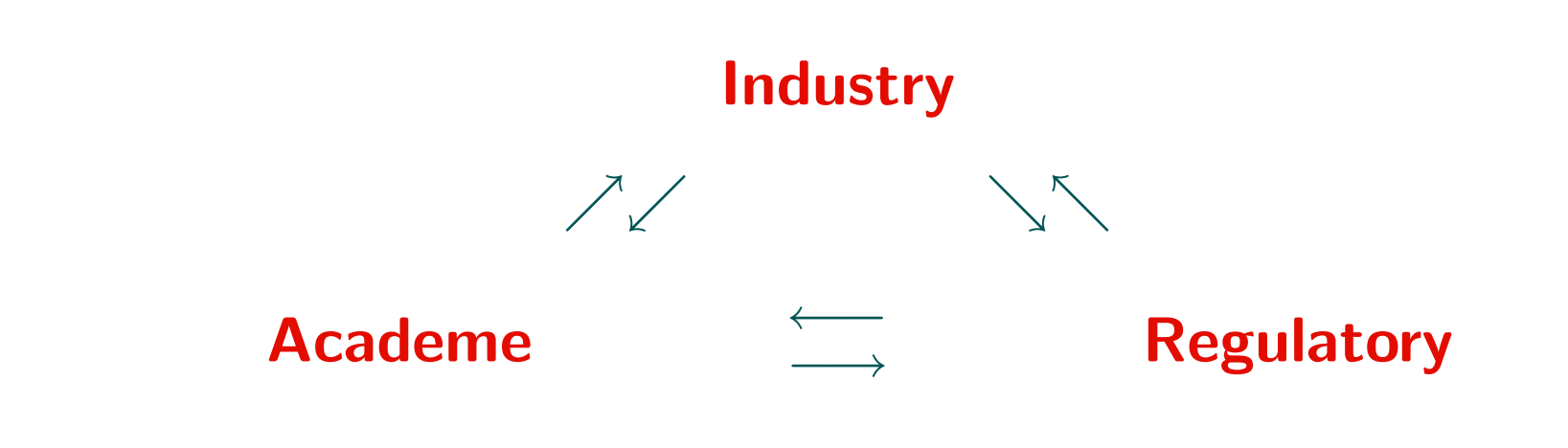

- FDA/Industry Workshops
- DIA/EMA Meetings
- The NAS Experience

#### 11.8 The NAS Experience: A Wholesome Product

- FDA  $→$  NAS  $→$  the working group
- Composition
- Encompassing:
	- $\triangleright$  terminology/taxonomy/concepts
	- $\rhd$  prevention
	- $\triangleright$  treatment

### 11.9 Taxonomy

- Missingness pattern: complete monotone non-monotone
- Dropout pattern: complete dropout intermittent
- Model framework: SEM PMM SPM
- Missingness mechanism: MCAR MAR MNAR
- Ignorability: ignorable non-ignorable
- **Inference paradigm:** frequentist likelihood Bayes

## 11.10 The NAS Panel

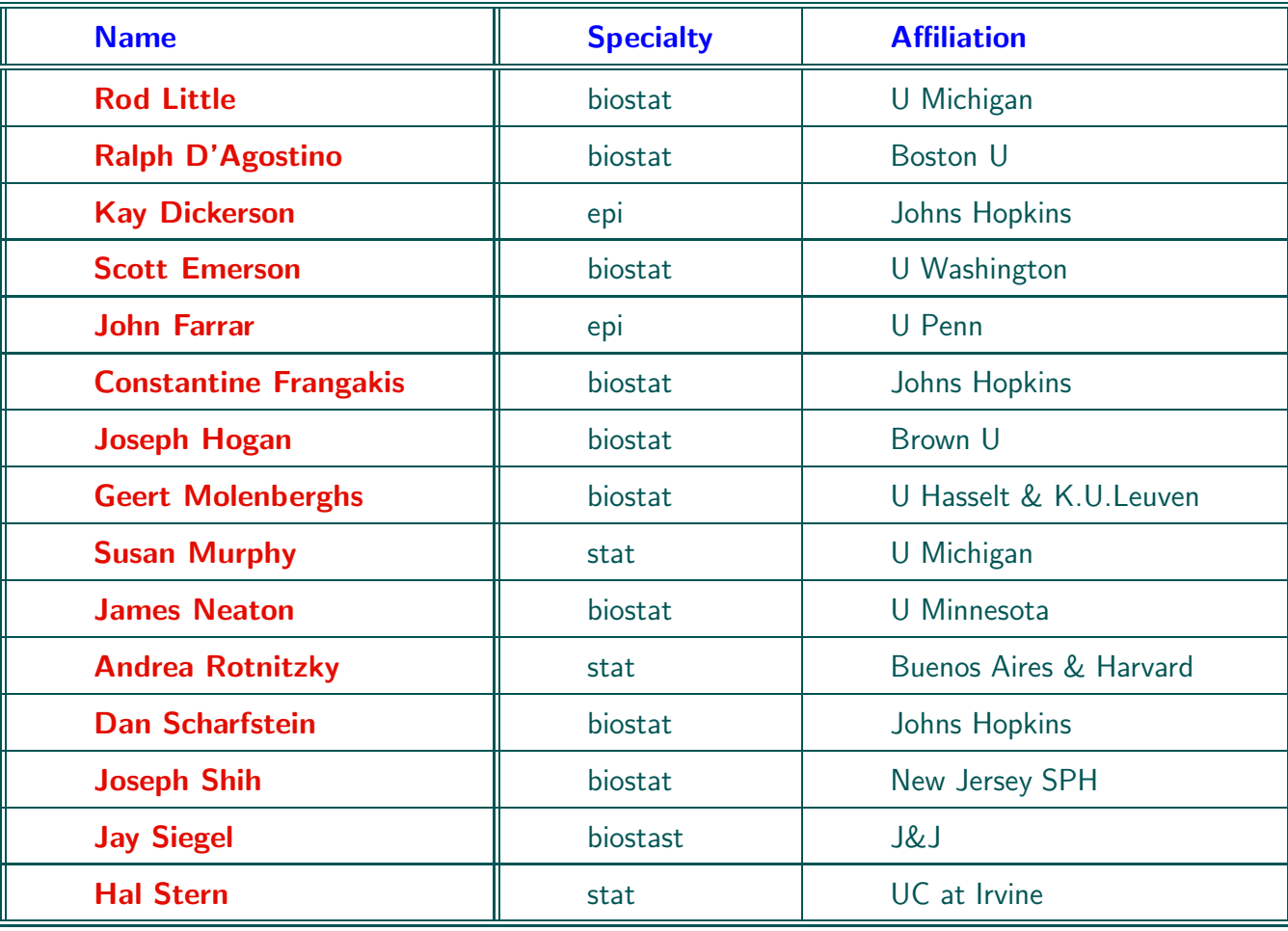

#### 11.11 Modeling Frameworks & Missing Data Mechanisms

# $f(\boldsymbol{y}_i,\boldsymbol{r}_i|X_i,\boldsymbol{\theta},\boldsymbol{\psi})$

Selection Models:  $f(\boldsymbol{y}_i|X_i,\boldsymbol{\theta})\big|f(\boldsymbol{r}_i|X_i,\boldsymbol{y}_i^o)$  $_i^o, \boldsymbol{y}_i^m$  $_{i}^{m},\boldsymbol{\psi})$ 

 $\overline{\textsf{MCR}}$   $\longrightarrow$   $\overline{\textsf{MAR}}$   $\longrightarrow$   $\overline{\textsf{MNAR}}$  $f(\bm{r}_i|X_i$  $f(\boldsymbol{r}_i|X_i, \boldsymbol{y}_i^o)$ i  $f(\boldsymbol{r}_i|X_i, \boldsymbol{y}_i^o)$  $_i^o, \boldsymbol{y}_i^m$  $_{i}^{m},\boldsymbol{\psi})$ 

Pattern-mixture Models:  $f(\boldsymbol{y}_i|X_i,\boldsymbol{r}_i,\boldsymbol{\theta})\,f(\boldsymbol{r}_i|X_i,\boldsymbol{\psi})$ 

Shared-parameter Models:  $f(\boldsymbol{y}_i|X_i,\boldsymbol{b}_i,\boldsymbol{\theta})\,f(\boldsymbol{r}_i|X_i,\boldsymbol{b}_i,\boldsymbol{\psi})$ 

#### 11.12 Frameworks and Their Methods

# $f(\boldsymbol{y}_i,\boldsymbol{r}_i|X_i,\boldsymbol{\theta},\boldsymbol{\psi})$

#### Selection Models:  $f(\boldsymbol{y}_i|X_i,\boldsymbol{\theta})\bigr|f(\boldsymbol{r}_i|X_i,\boldsymbol{y}_i^o)$  $_i^o, \boldsymbol{y}_i^m$  $_{i}^{m},\boldsymbol{\psi})$

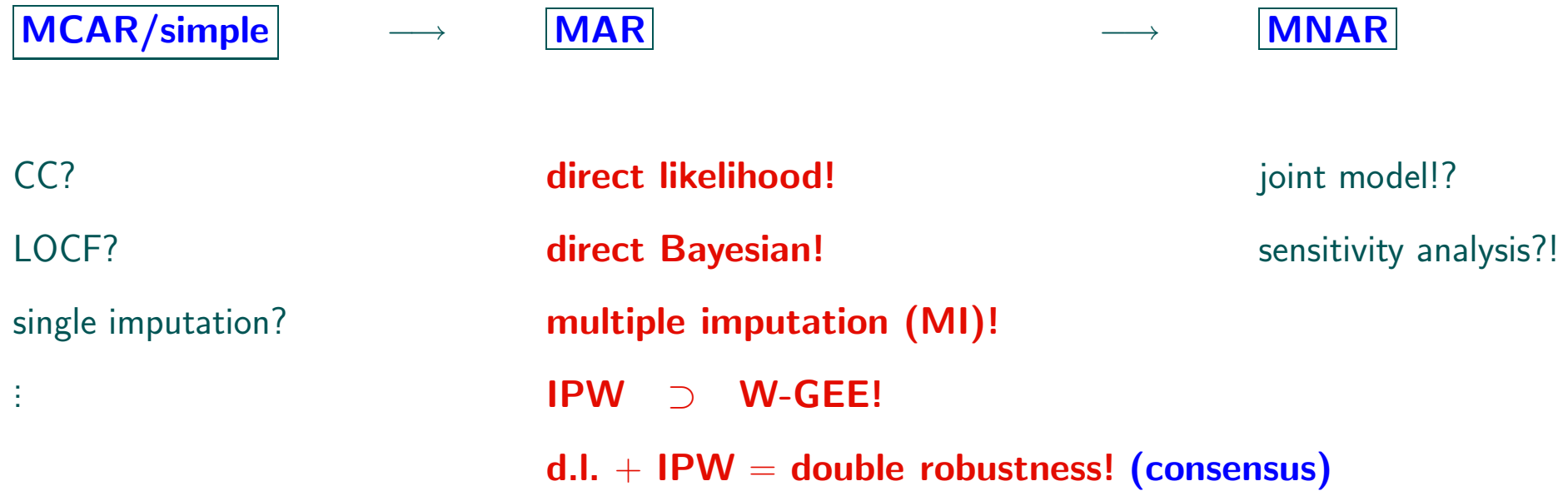

#### 11.13 Frameworks and Their Methods: Start

# $f(\boldsymbol{y}_i,\boldsymbol{r}_i|X_i,\boldsymbol{\theta},\boldsymbol{\psi})$

#### Selection Models:  $f(\boldsymbol{y}_i|X_i,\boldsymbol{\theta})\bigr|f(\boldsymbol{r}_i|X_i,\boldsymbol{y}_i^o)$  $_i^o, \boldsymbol{y}_i^m$  $_{i}^{m},\boldsymbol{\psi})$

 $MCAR/simple \longrightarrow MARR \longrightarrow MMAR$ direct likelihood! direct Bayesian! multiple imputation (MI)! IPW ⊃ W-GEE!  $d.l. + IPW = double robustness!$ 

#### 11.14 Frameworks and Their Methods: Next

# $f(\boldsymbol{y}_i,\boldsymbol{r}_i|X_i,\boldsymbol{\theta},\boldsymbol{\psi})$

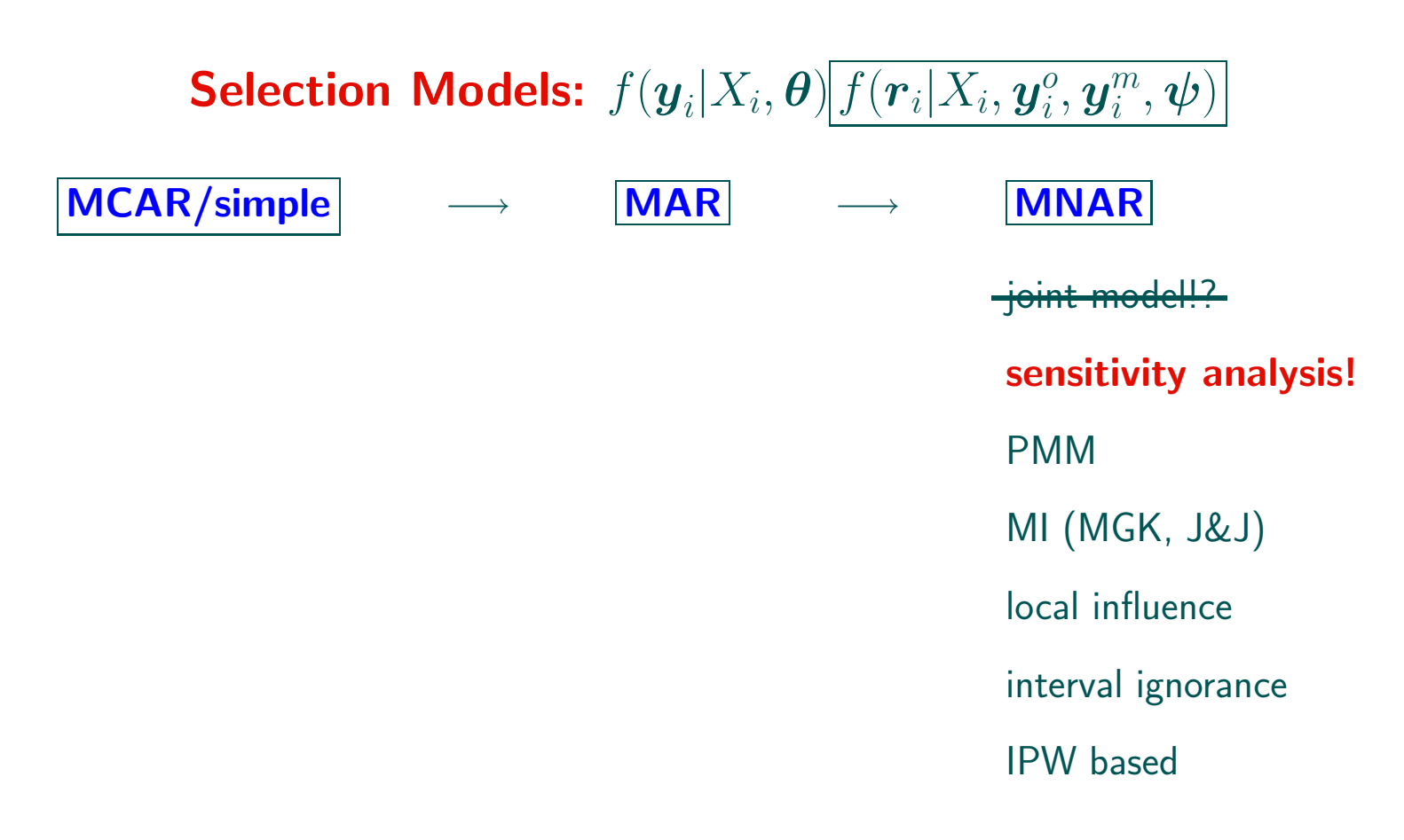
### 11.15 Overview and (Premature) Conclusion

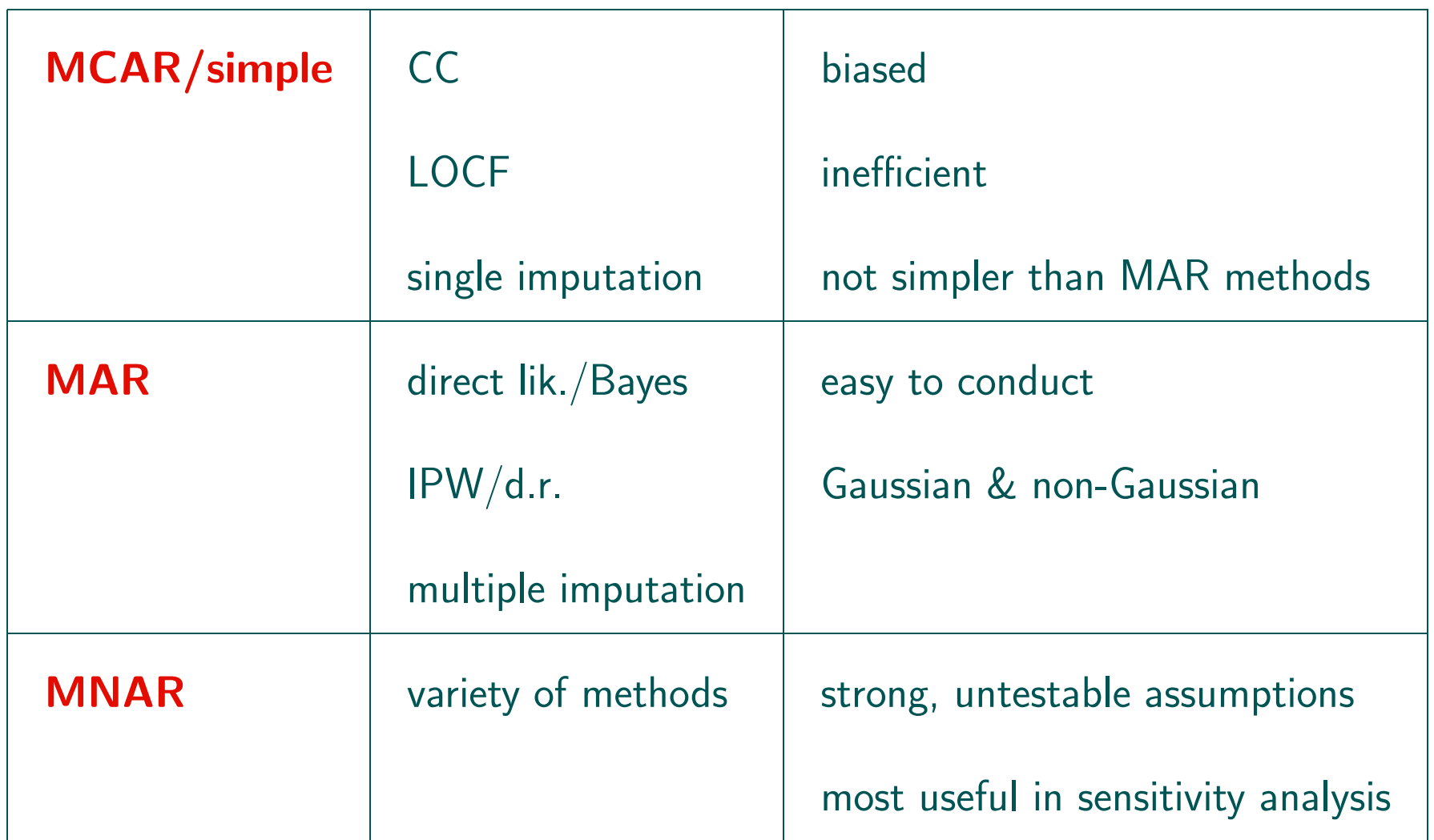

### 11.16 Incomplete Longitudinal Data

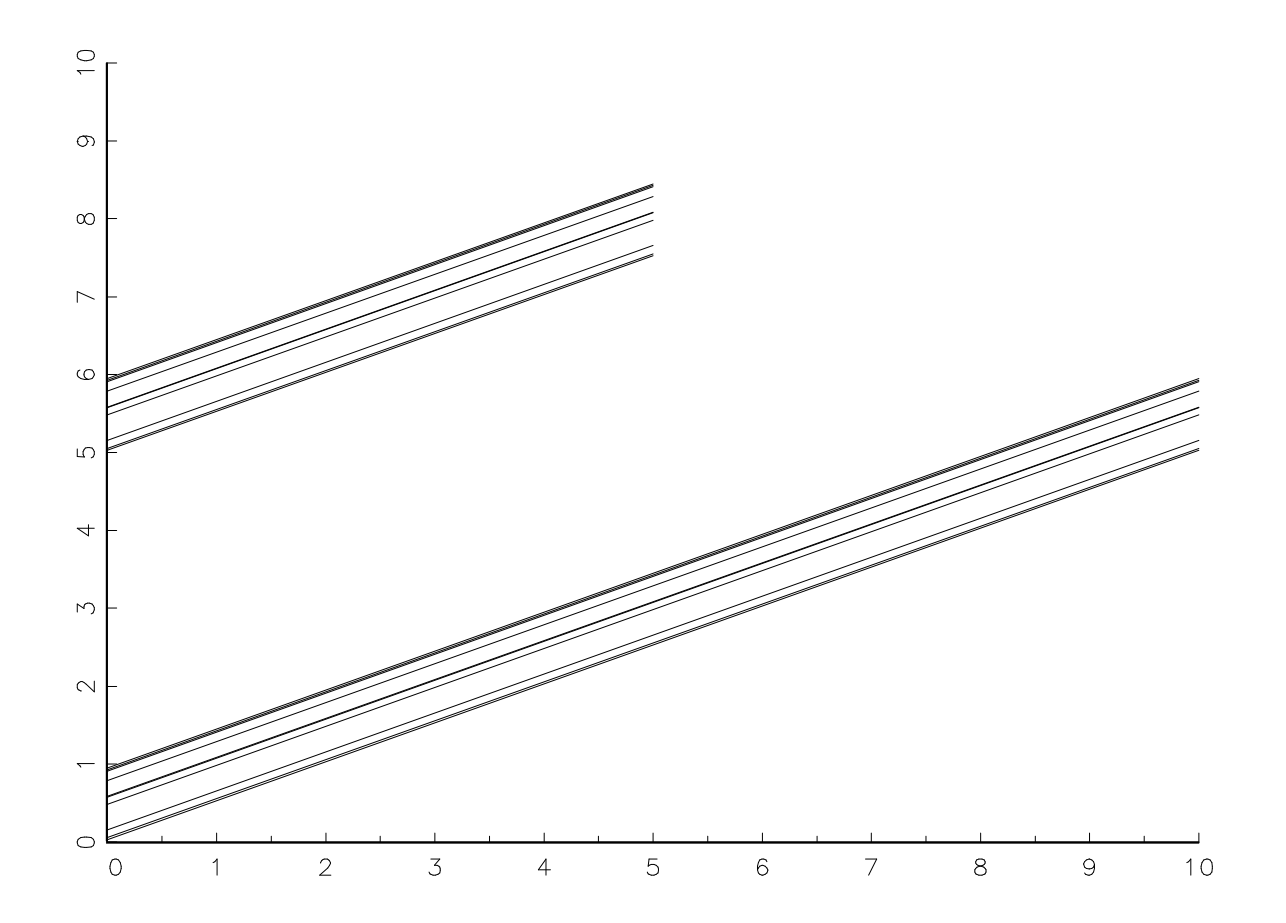

#### Data and Modeling Strategies

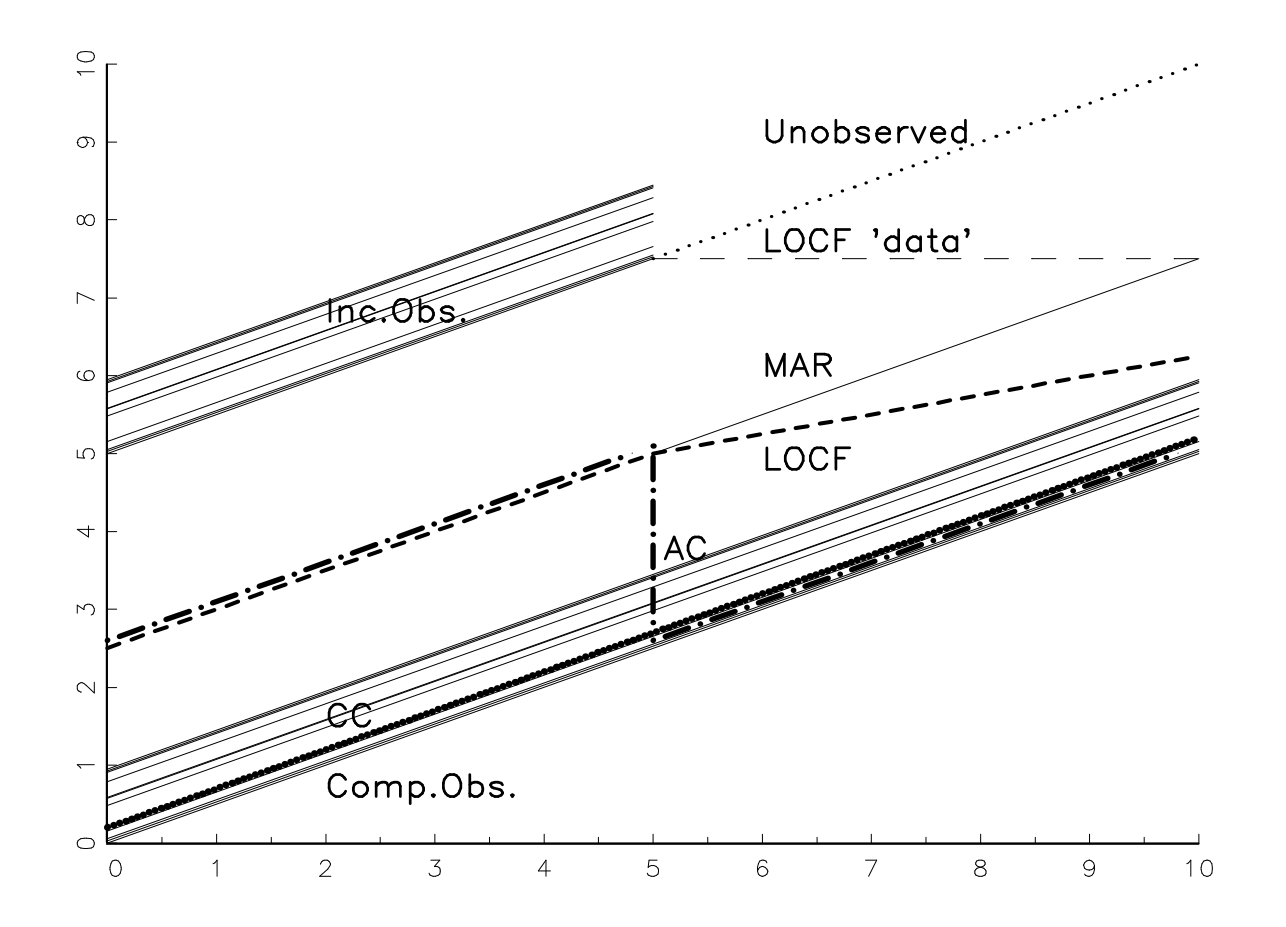

#### Modeling Strategies

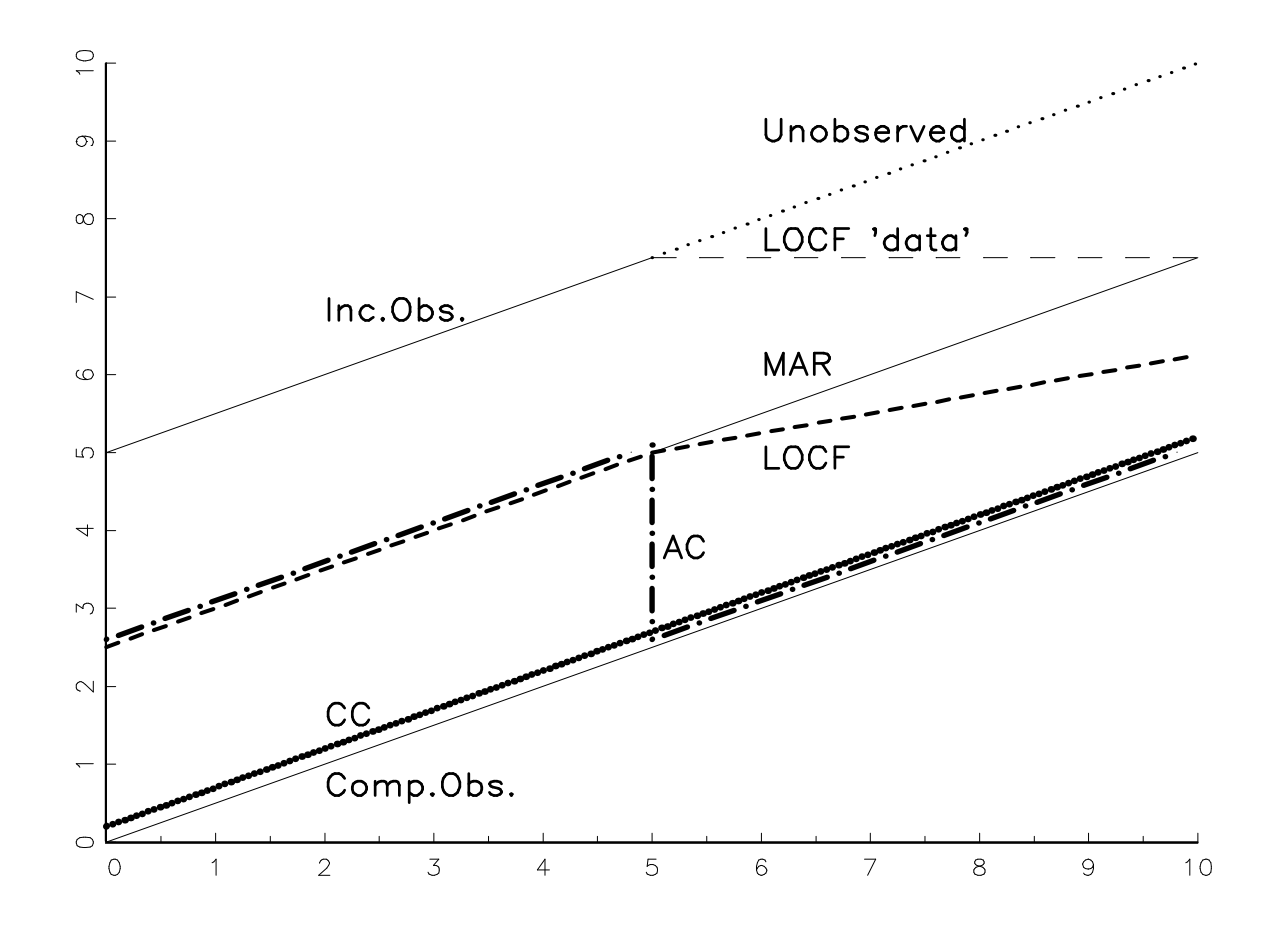

#### 11.17 The Depression Trial

- Clinical trial: experimental drug versus standard drug
- 170 patients
- Response: change versus baseline in  $HAMD_{17}$  score
- 5 post-baseline visits: 4–8

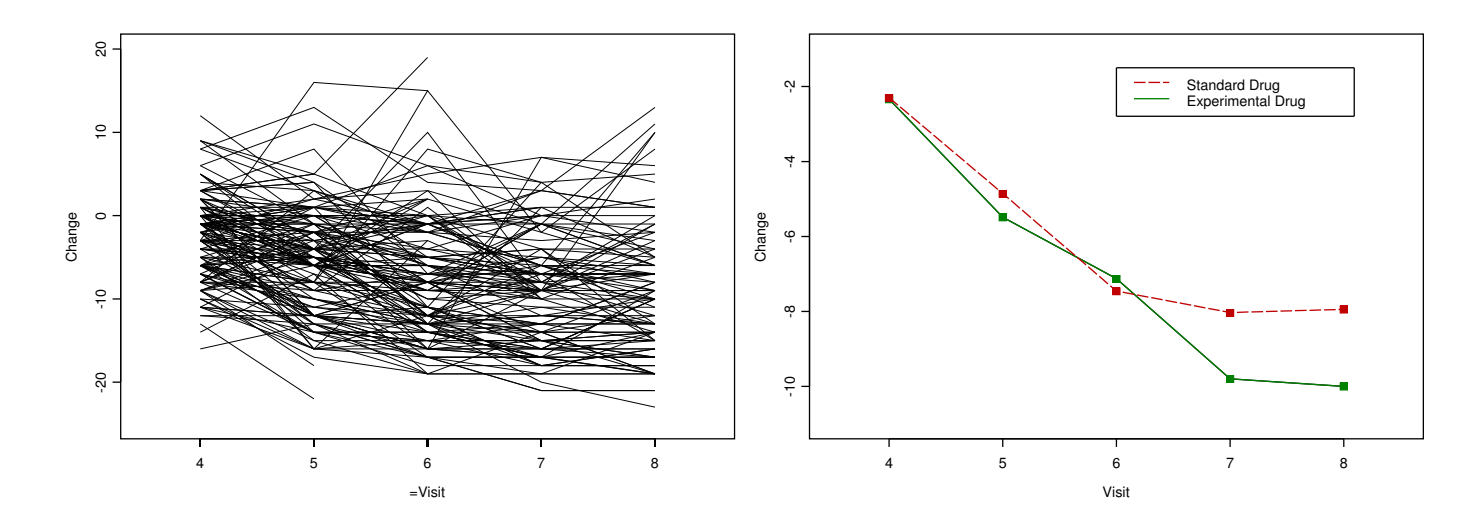

### 11.18 Analysis of the Depression Trial

• Treatment effect at visit 8 (last follow-up measurement):

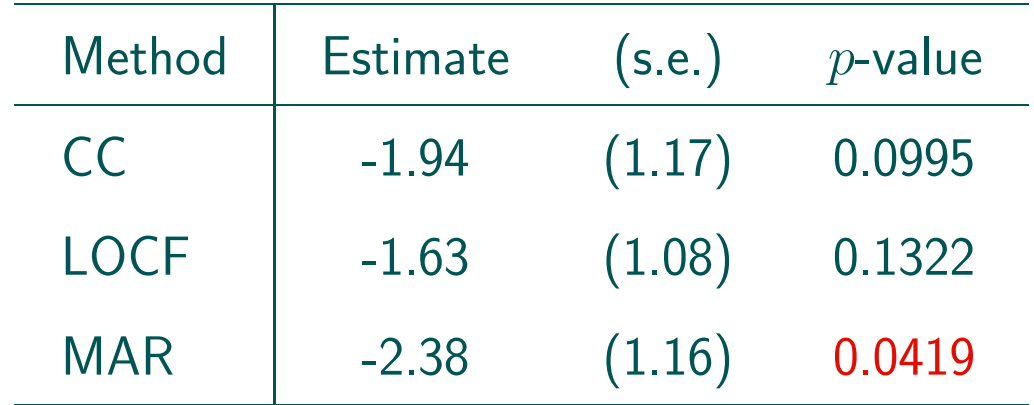

Observe the slightly significant  $p$ -value under the MAR model

# Chapter 12 Direct Likelihood / Ignorable Likelihood

- $\triangleright$  Simple methods
- $D$  Direct likelihood / ignorability

### 12.1 Simple Methods

### MCAR

#### Complete case analysis:

- $\Rightarrow$  delete incomplete subjects
	- Standard statistical software
	- Loss of information
	- Impact on precision and power
	- Missingness  $\neq$  MCAR  $\Rightarrow$  bias

Last observation carried forward:  $\Rightarrow$  impute missing values

- Standard statistical software
- Increase of information
- Constant profile after dropout: unrealistic
- Usually bias

## 12.2 Ignorability

 $Likelihood/Bayesian + MAR$ 

 $\&$ 

 $F$ requentist + MCAR

## 12.3 Direct Likelihood Maximization

 $\overline{\mathsf{MAR}}$  :  $f(\boldsymbol{Y}_i^o)$  $\frac{\partial}{\partial t}|\boldsymbol{\theta})\frac{f(D_t|\boldsymbol{Y}^o_t)}{f(D_t|\boldsymbol{Y}^o_t)}$  $\frac{o}{i},\boldsymbol{\psi})$ 

 $\mathbf{A}$ 

 $\overline{\phantom{a}}$ 

Mechanism is MAR

 $\theta$  and  $\psi$  distinct

Interest in  $\theta$ 

(Use observed information matrix)

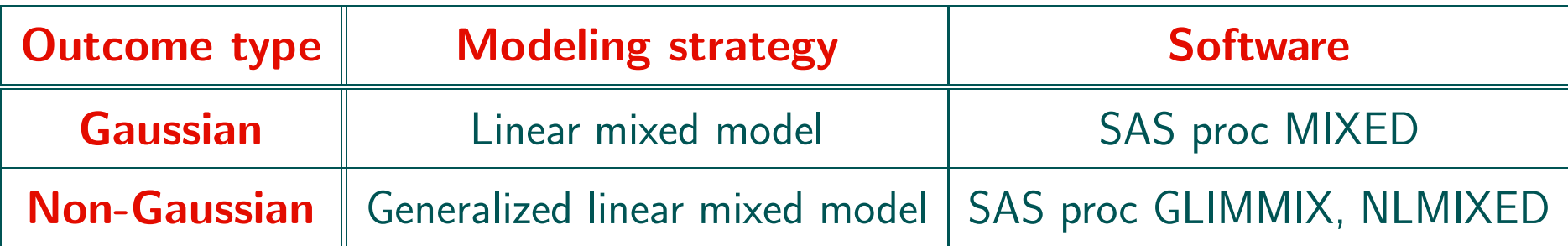

Likelihood inference is valid

### 12.4 Original, Complete Orthodontic Growth Data

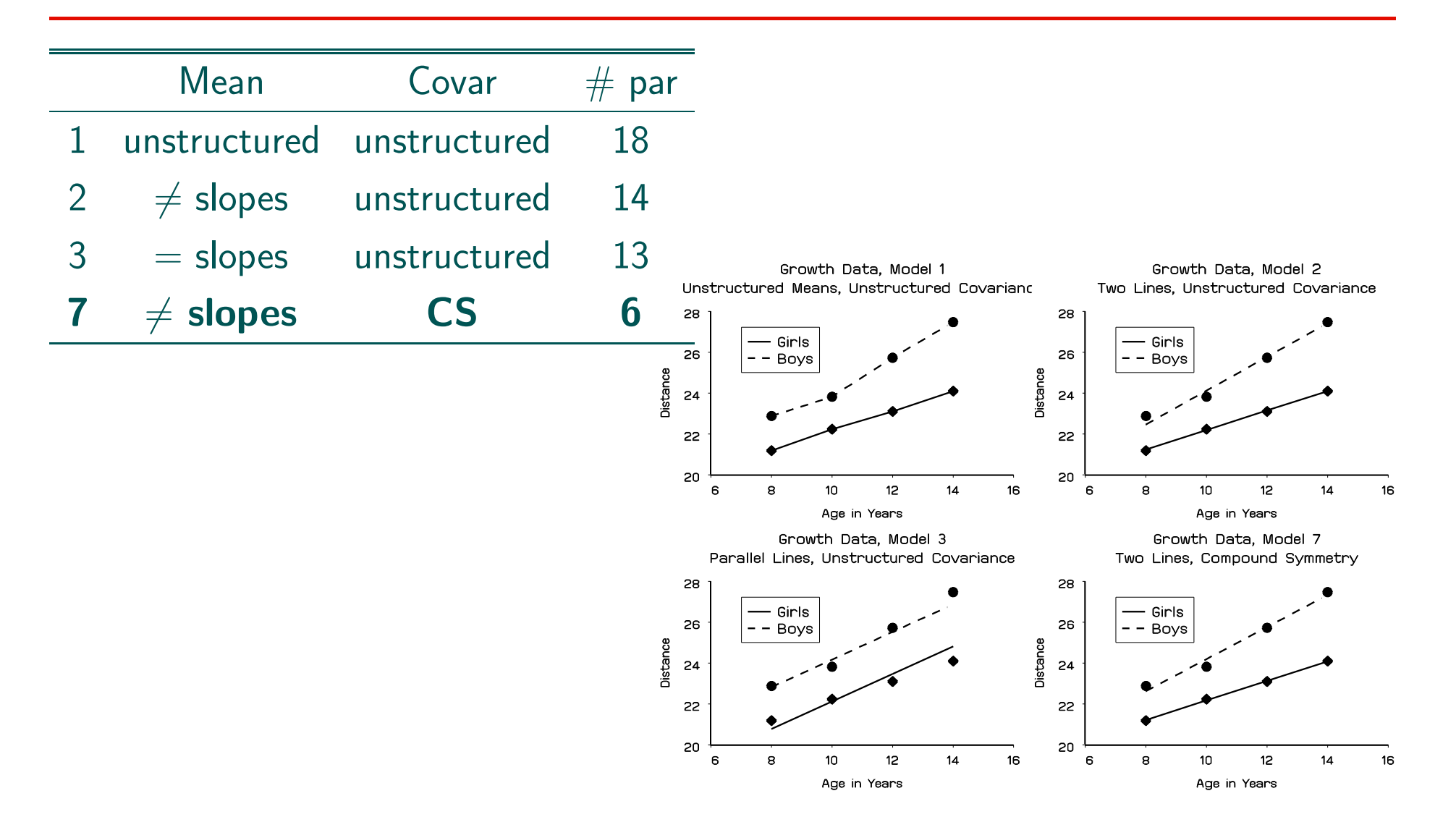

### 12.5 Trimmed Growth Data: Simple Methods

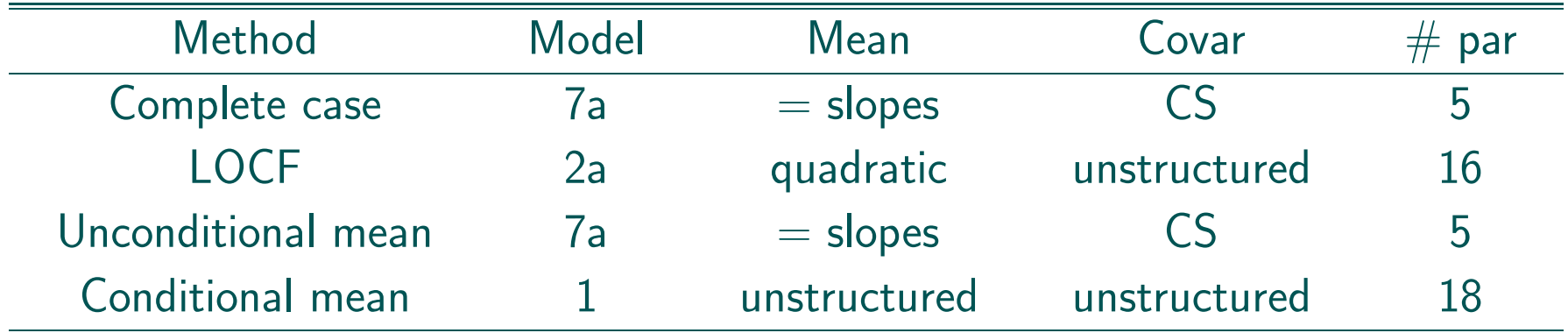

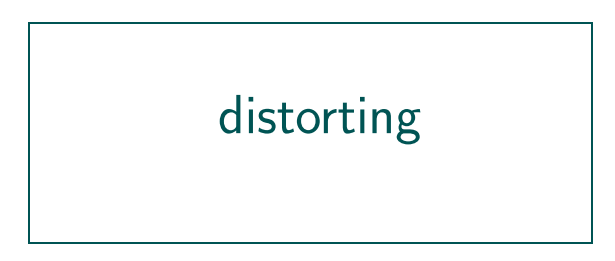

#### 12.6 Trimmed Growth Data: Direct Likelihood

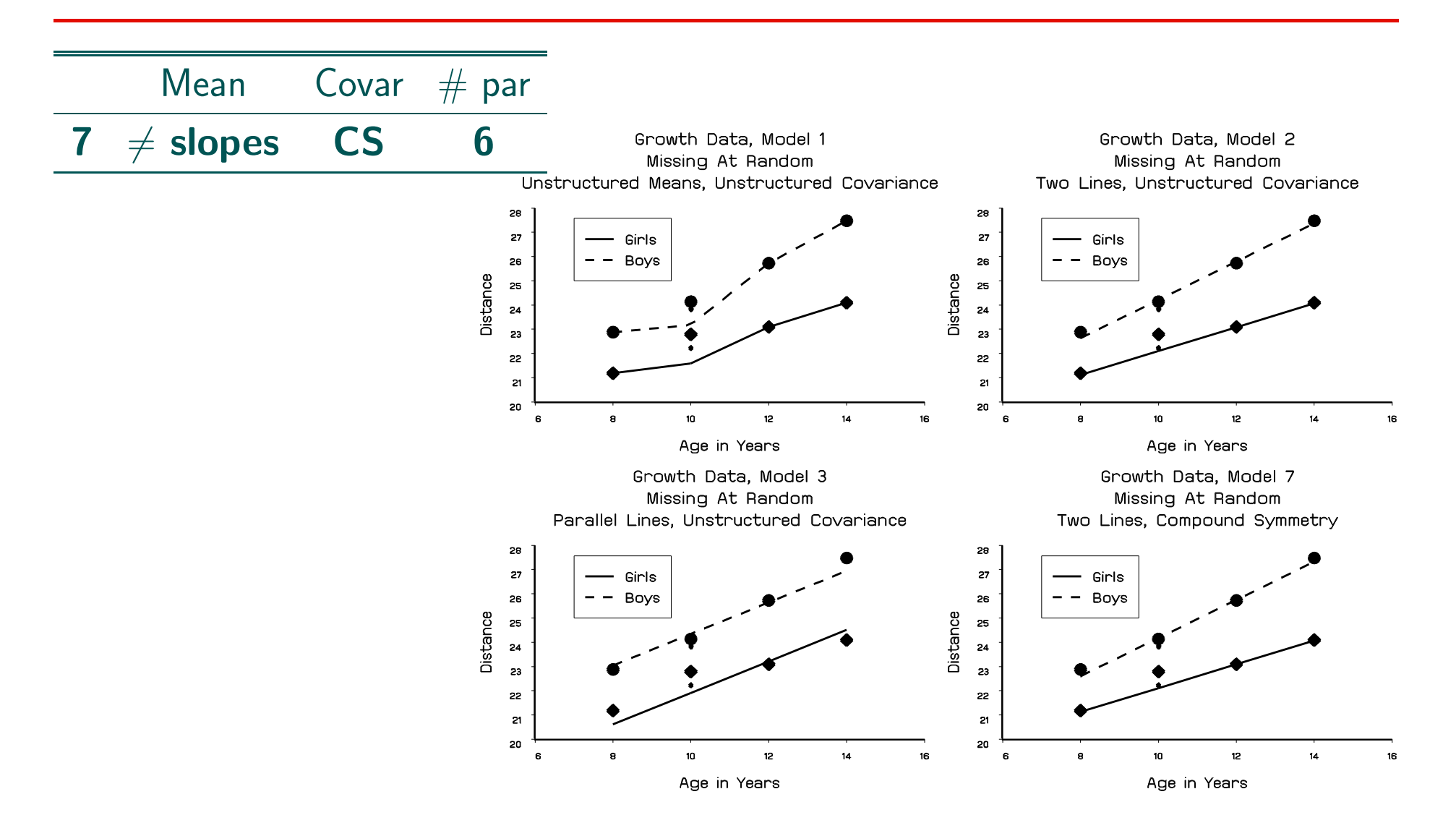

RBras, Salvador, May 2016 81

# Chapter 13 Multiple Imputation

- Valid under MAR
- An alternative to direct likelihood and WGEE
- Three steps:
	- 1. The missing values are filled in M times  $\Longrightarrow M$  complete data sets
	- 2. The  $M$  complete data sets are analyzed by using standard procedures
	- 3. The results from the  $M$  analyses are combined into a single inference
- Rubin (1987), Rubin and Schenker (1986), Little and Rubin (1987)

### 13.1 Use of MI in Practice

- Many analyses of the same incomplete set of data
- A combination of missing outcomes and missing covariates
- As an alternative to WGEE: MI can be combined with classical GEE
- MI in SAS:

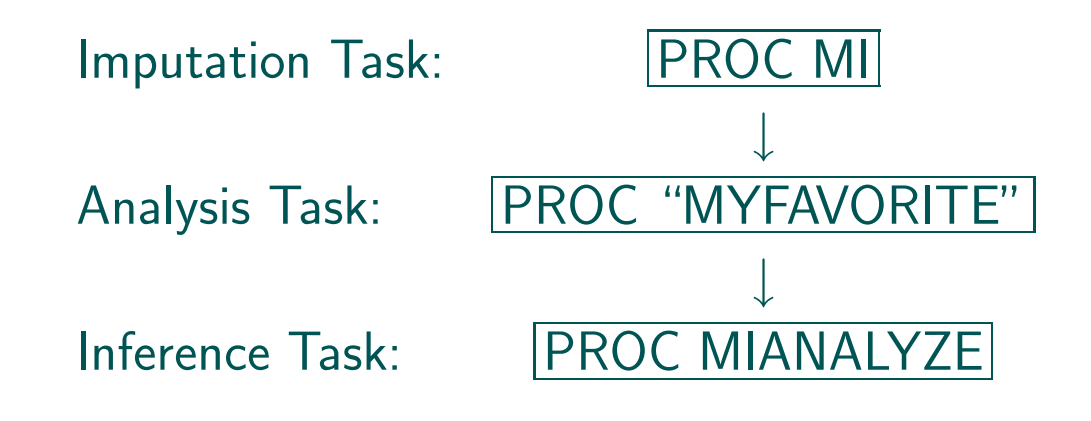

#### 13.2 Generalized Estimating Equations

Liang and Zeger (1986)

$$
S(\boldsymbol{\beta}) = \sum_{i=1}^{N} \left[ D_i \right]^T \left[ V_i(\boldsymbol{\alpha}) \right]^{-1} (\boldsymbol{y}_i - \boldsymbol{\mu}_i) = \boldsymbol{0}
$$

- $\bullet$   $\boldsymbol{V}_i(.)$  is not the true variance of  $\boldsymbol{Y}_i$  but only a plausible guess
- the score equations are solved in a standard way
- Asymptotic distribution:

$$
\sqrt{N}(\hat{\boldsymbol{\beta}}-\boldsymbol{\beta}) ~\sim~ N(\mathbf{0}, I_0^{-1}I_1I_0^{-1})
$$

$$
I_0 = \sum_{i=1}^N D_i^T [V_i(\boldsymbol{\alpha})]^{-1} D_i \qquad I_1 = \sum_{i=1}^N D_i^T [V_i(\boldsymbol{\alpha})]^{-1} \text{Var}(\boldsymbol{Y}_i) [V_i(\boldsymbol{\alpha})]^{-1} D_i
$$

### 13.3 Weighted GEE

$$
\pi_i = \prod_{\ell=2}^{n_i} (1 - p_{i\ell})
$$
  
\n
$$
\pi'_i = \left[ \prod_{\ell=2}^{d_i - 1} (1 - p_{i\ell}) \right] \cdot p_{id_i}
$$
  
\n
$$
p_{i\ell} = P(D_i = \ell | D_i \ge \ell, Y_{i\bar{\ell}}, X_{i\bar{\ell}})
$$
  
\n
$$
R_i = 1 \text{ if subject } i \text{ is complete}
$$
  
\n
$$
R_i = 0 \text{ if subject } i \text{ is incomplete}
$$
  
\n
$$
S(\beta) = \sum_{i=1}^{N} \frac{R_i}{\pi_i} \frac{\partial \mu_i}{\partial \beta'} V_i^{-1} (\mathbf{y}_i - \mu_i) = 0
$$
  
\n
$$
S(\beta) = \sum_{i=1}^{N} \frac{1}{\pi'_i} \frac{\partial \mu_i^o}{\partial \beta'} (V_i^o)^{-1} (\mathbf{y}_i^o - \mu_i^o) =
$$

 $\bf{0}$ 

## Chapter 14 The Analgesic Trial

- single-arm trial with 530 patients recruited (491 selected for analysis)
- analgesic treatment for pain caused by chronic nonmalignant disease
- treatment was to be administered for 12 months
- we will focus on Global Satisfaction Assessment (GSA)
- GSA scale goes from  $1=$ very good to 5 $=$ very bad
- GSA was rated by each subject 4 times during the trial, at months 3, 6, 9, and 12.
- Research questions:
	- $\triangleright$  Evolution over time
	- $\triangleright$  Relation with baseline covariates: age, sex, duration of the pain, type of pain, disease progression, Pain Control Assessment (PCA), ...
	- $\triangleright$  Investigation of dropout
- Frequencies:

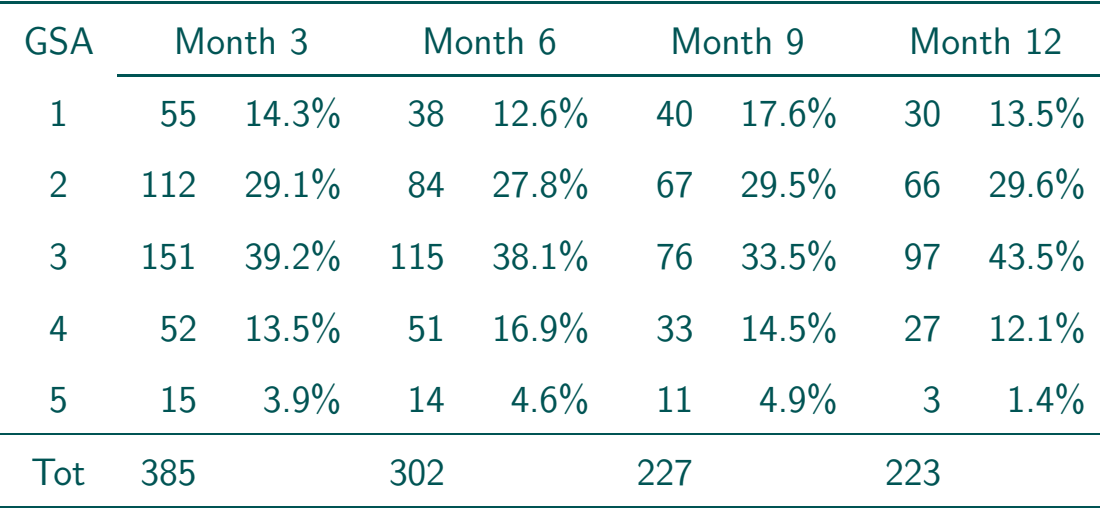

#### • Missingness:

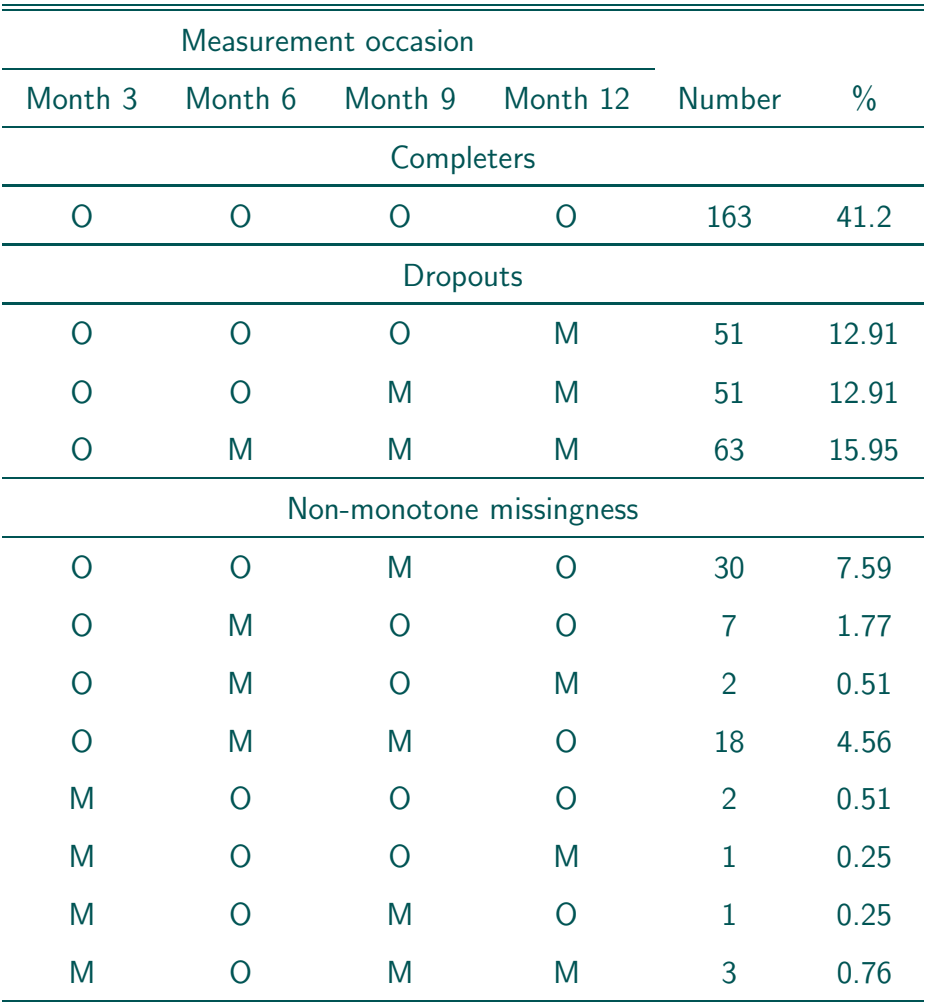

### 14.1 Analysis of the Analgesic Trial

• A logistic regression for the dropout indicator:

 $logit[P(D_i = j | D_i \ge j, \cdot)] = \psi_0 + \psi_{11}I(GSA_{i,j-1} = 1) + \psi_{12}I(GSA_{i,j-1} = 2)$  $+\psi_{13}I(GSA_{i,j-1}=3)+\psi_{14}I(GSA_{i,j-1}=4)$  $+\psi_2$ PCA0<sub>i</sub> +  $\psi_3$ PF<sub>i</sub> +  $\psi_4$ GD<sub>i</sub>

with

 $\triangleright$  GSA<sub>i,j−1</sub> the 5-point outcome at the previous time

 $D \triangleright I(\cdot)$  is an indicator function

 $\rhd$  PCA0 $_i$  is pain control assessment at baseline

 $\rhd \mathsf{PF}_i$  is physical functioning at baseline

 $\rhd$  GD $_i$  is genetic disorder at baseline are used

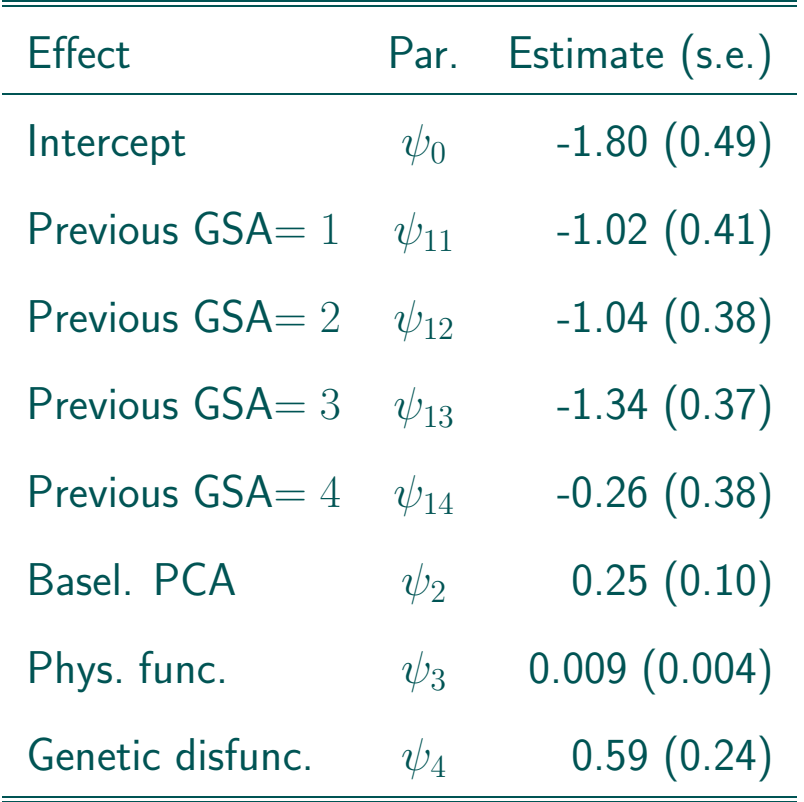

- There is some evidence for MAR:  $P(D_i = j | D_i \ge j)$  depends on previous GSA.
- Furthermore: baseline PCA, physical functioning and genetic/congenital disorder.

#### • GEE and WGEE:

 $\mathsf{logit}[P(Y_{ij}=1|t_j,\mathsf{PCAO}_i)]=\beta_1+\beta_2t_j+\beta_3t_j^2+\beta_4\mathsf{PCAO}_i$ 

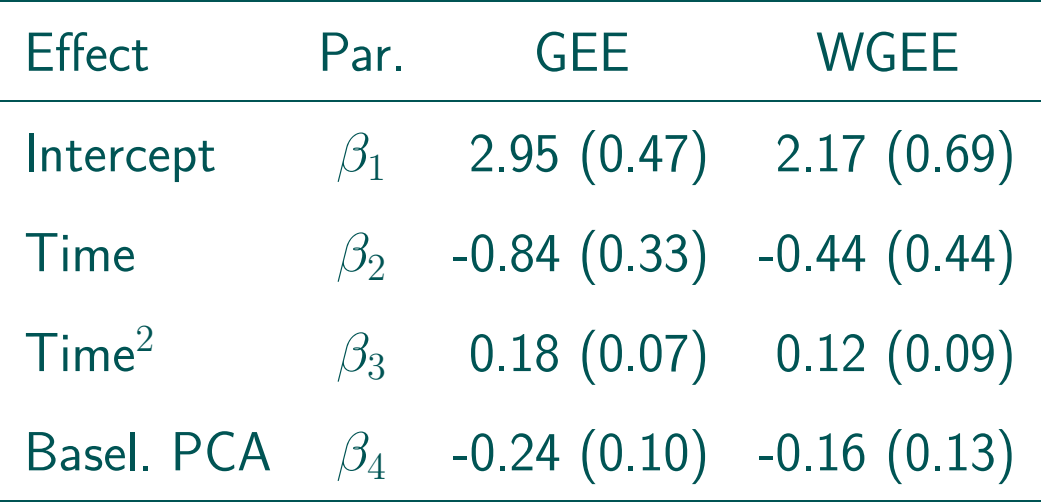

• A hint of potentially important differences between both

### 14.2 Analgesic Trial: Steps for WGEE in SAS

1. Preparatory data manipulation:

```
%dropout(...)
```
2. Logistic regression for weight model:

```
proc genmod data=gsac;
   class prevgsa;
   model dropout = prevgsa pca0 physfct gendis / pred dist=b;
   ods output obstats=pred;
   run;
```
3. Conversion of predicted values to weights:

... %dropwgt(...) 4. Weighted GEE analysis:

```
proc genmod data=repbin.gsaw;
   scwgt wi;
   class patid timecls;
   model gsabin = time|time pca0 / dist=b;
   repeated subject=patid / type=un corrw within=timecls;
   run;
```
## 14.3 Analgesic Trial: Steps for WGEE in SAS, Using PROC GEE

• Experimental in SAS 9.4 (SAS/STAT 13.2)

```
• Preparation:
```

```
data gsaw;
   set gsaw;
  by patid;
  prevgsa = lag(gsa);if first.id then prevgsa = 1;
   time = time-1;
  timeclss = time;
run;
```
• Weighted GEE analysis:

```
ods graphics on;
proc gee data=gsaw plots=histogram;
   class patid timecls prevgsa;
   model gsabin = time|time pca0 / dist=bin;
   repeated subject=patid / within=timecls corr=un;
   missmodel prevgsa pca0 physfunt gendist / type=obslevel;
run;
```
# Chapter 15 Creating Monotone Missingness

- When missingness is non-monotone, one might think of several mechanisms operating simultaneously:
	- $\triangleright$  A simple (MCAR or MAR) mechanism for the intermittent missing values
	- $\triangleright$  A more complex (MNAR) mechanism for the missing data past the moment of dropout
- Analyzing such data are complicated, especially with methods that apply to dropout only

• Solution:

 $\triangleright$  Generate multiple imputations that render the datasets monotone missing, by including into the MI procedure:

mcmc impute = monotone;

 $\triangleright$  Apply method of choice to the so-completed multiple sets of data

• Note: this is different from the monotone method in PROC MI, intended to fully complete already monotone sets of data

## 15.1 Example: Creating Monotone Missingness to Then Apply Weighted GEE

• Consider again the analgesic trial

• Multiple imputation to create monotone missingness:

```
proc mi data=m.gsa4 seed=459864 simple nimpute=10
        round=0.1 out=m.gsaimput;
title 'Monotone multiple imputation';
mcmc impute = monotone;
var pca0 physfct gsa1 gsa2 gsa3 gsa4;
run;
```
• Preparation of the data in vertical format, so that the data can be used in ordinary GEE:

```
data m.gsaw;
set m.gsa4;
array y (4) gsa1 gsa2 gsa3 gsa4;
do j=1 to 4;
  gsa=y(j);
  time=j;
   timecls=time;
   gsabin=.;
   if gsa=1 then gsabin=1;
   if gsa=2 then gsabin=1;
   if gsa=3 then gsabin=1;
   if gsa=4 then gsabin=0;
   if gsa=5 then gsabin=0;
   output;
end;
run;
```
#### • Standard GEE:

```
proc gee data=m.gsaw plots=histogram;
   title 'Standard GEE for GSA data';
   class patid timecls;
   model gsabin = time|time pca0 / dist=bin;
   repeated subject=patid / within=timecls corr=un;
run;
```
• Steps to prepare the data for weighted GEE, including definition of the 'previous' outcome:

```
data m.gsaimput02;
set m.gsaimput;
array y (4) gsa1 gsa2 gsa3 gsa4;
do j=1 to 4;
  gsa=y(j);time=j;
   timecls=time;
```

```
patid2=1000*_imputation_+patid;
   output;
end;
run;
```

```
proc sort data=m.gsaimput02;
by _imputation_ patid2;
run;
```

```
data m.gsaimput03;
   set m.gsaimput02;
   by patid2;
   prevgsa = \text{lag}(gsa);if time=1 then prevgsa = 1;
   timeclss = time;
run;
```

```
data m.gsaimput03;
  set m.gsaimput03;
  if gsa<=3.5 then gsabin=1;
   if gsa>3.5 then gsabin=0;
  gsabin=gsabin+gsa-gsa;
  run;
```
• Weighted GEE, where weights are created at observation level:

```
ods graphics on;
proc gee data=m.gsaimput03 plots=histogram;
   title 'Weighted GEE for GSA Data Based on Multiple
          Imputation to Monotonize - OBSLEVEL';
   by imputation ;
   class patid timecls;
   model gsabin = time|time pca0 / dist=bin covb;
   repeated subject=patid / within=timecls corr=un ecovb;
   missmodel prevgsa pca0 physfct / type=obslevel;
   ods output GEEEmpPEst=gmparms parminfo=gmpinfo
              modelinfo=modelinfo GEERCov=gmcovb;
```
run;

```
proc mianalyze parms=gmparms parminfo=gmpinfo covb=gmcovb;
title 'Multiple Imputation Analysis After Weighted GEE for GSA Data';
modeleffects intercept time time*time pca0;
run;
```
• To use weights at subject rather than observation level:

missmodel prevgsa pca0 physfct / type=sublevel;

• Evidently, using these monotonized data, also standard GEE can be used:

```
ods graphics on;
proc gee data=m.gsaimput03 plots=histogram;
   title 'Standard GEE for GSA Data Based on
          Multiple Imputation to Monotonize';
   by _imputation_;
   class patid timecls;
   model gsabin = time|time pca0 / dist=bin covb;
   repeated subject=patid / within=timecls corr=un ecovb;V
   ods output GEEEmpPEst=gmparms parminfo=gmpinfo
              modelinfo=modelinfo GEERCov=gmcovb;
```
run;
### • Files:

 $\triangleright$ analg11(met-proc-gee).sas  $\triangleright$  analg11(met-proc-gee).lst

• Overview of results:

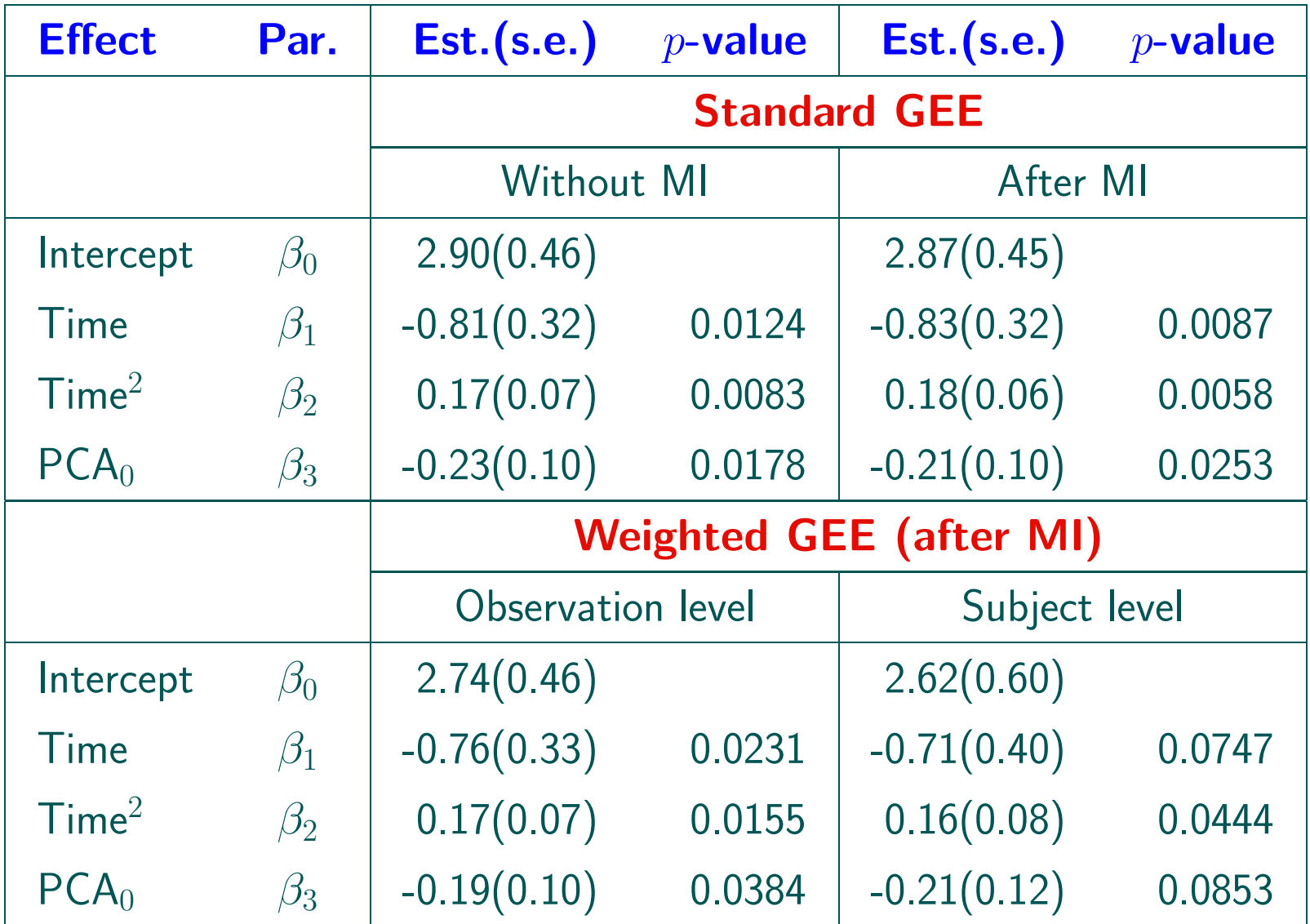

- The dropout model is similar but slightly different than the one used with PROC GENMOD.
- Weighted GEE leads to increased standard errors, as observed before.
- This effect is less pronounced when weigths are constructed at observation level, rather than at subject level.
- A typical output for one of the imputed datasets takes the form (first imputation out of ten; with weights at observation level):

#### Parameter Estimates for Response Model with Empirical Standard Error

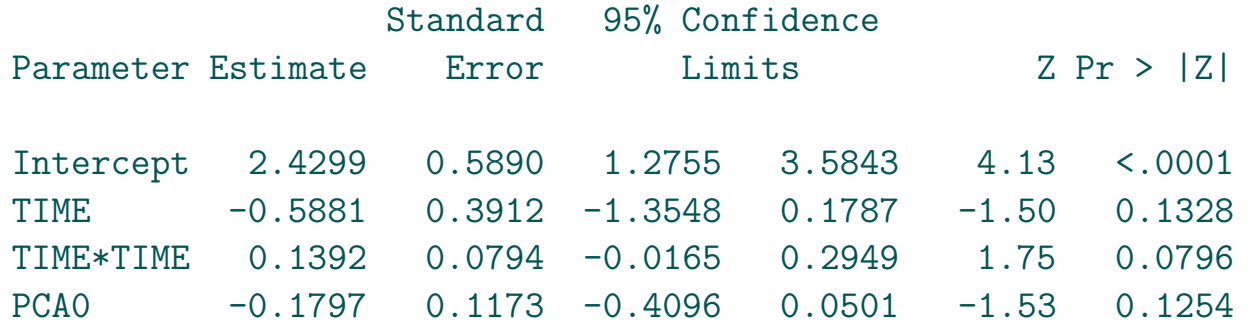

#### Parameter Estimates for Missingness Model

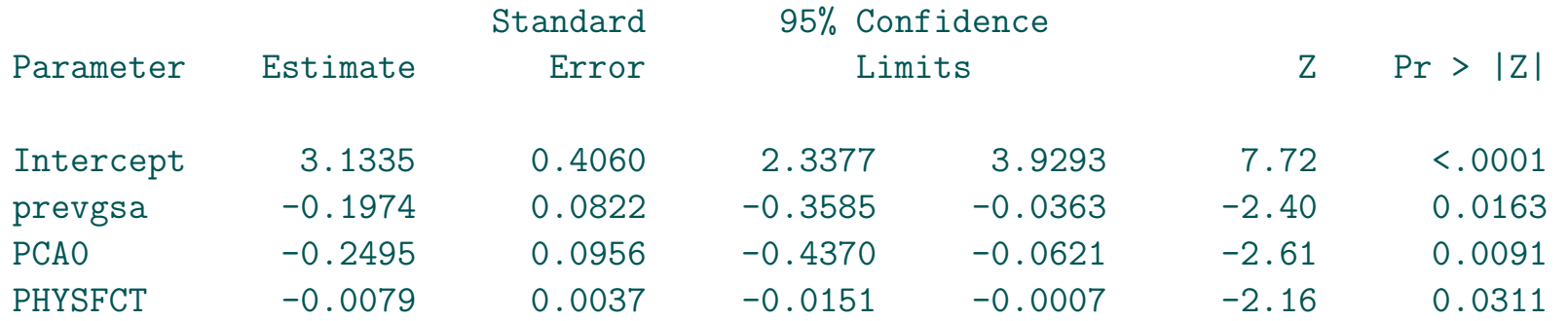

Chapter 16 Case Study: The Dataset

- $\triangleright$  Visual Acuity
- $\triangleright$  Age-related Macular Degeneration
- $\triangleright$  Missingness

# 16.1 Visual Acuity

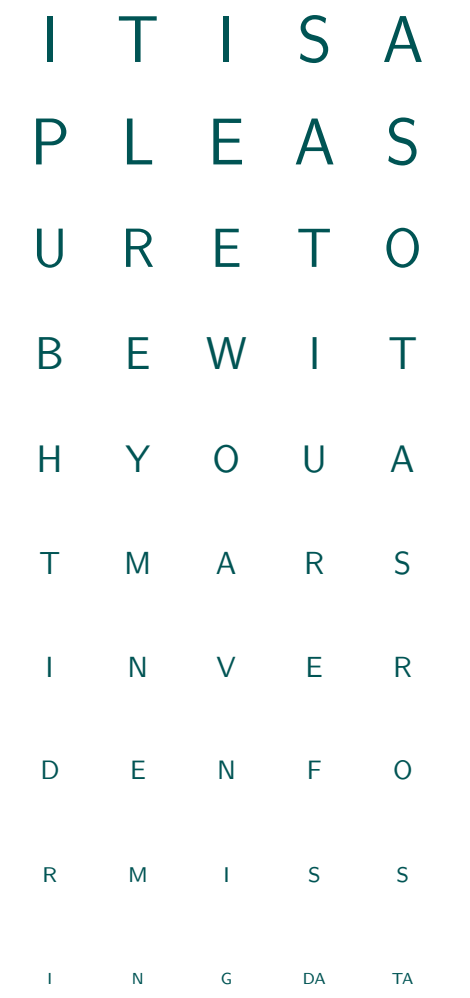

## 16.2 Age-related Macular Degeneration Trial

- Pharmacological Therapy for Macular Degeneration Study Group (1997)
- An occular pressure disease which makes patients progressively lose vision
- 240 patients enrolled in a multi-center trial (190 completers)
- Treatment: Interferon- $\alpha$  (6 million units) versus placebo
- Visits: baseline and follow-up at 4, 12, 24, and 52 weeks
- Continuous outcome: visual acuity:  $#$  letters correctly read on a vision chart
- Binary outcome: visual acuity versus baseline  $\geq 0$  or  $\leq 0$

### • Missingness:

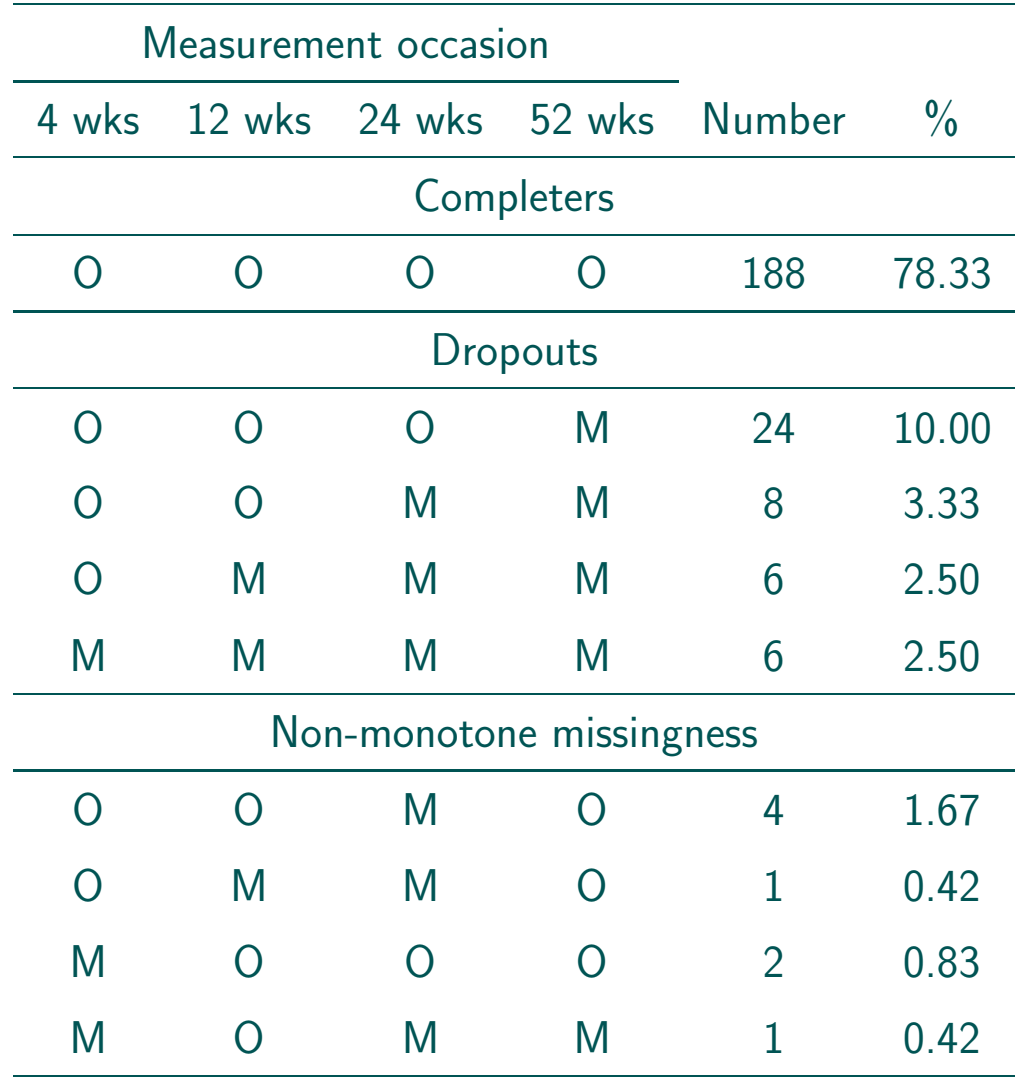

# Chapter 17 Case Study: Weighted Generalized Estimating Equations

- $D$  Model for the weights
- $\triangleright$  Incorporating the weights within GEE

# 17.1 Analysis of the ARMD Trial

### • Model for the weights:

 $logit[P(D_i = j | D_i \ge j)] = \psi_0 + \psi_1 y_{i,i-1} + \psi_2 T_i + \psi_3 L_{1i} + \psi_3 L_{2i} + \psi_3 L_{3i}$  $+\psi_{41}I(t_i=2)+\psi_{42}I(t_i=3)$ 

with

- $y_{i,j-1}$  the binary outcome at the previous time  $t_{i,j-1} = t_{j-1}$  (since time is common to all subjects)
- $\triangleright T_i = 1$  for interferon- $\alpha$  and  $T_i = 0$  for placebo
- $L_k = 1$  if the patient's eye lesion is of level  $k = 1, \ldots, 4$  (since one dummy variable is redundant, only three are used)
- $D \triangleright I(\cdot)$  is an indicator function

• Results for the weights model:

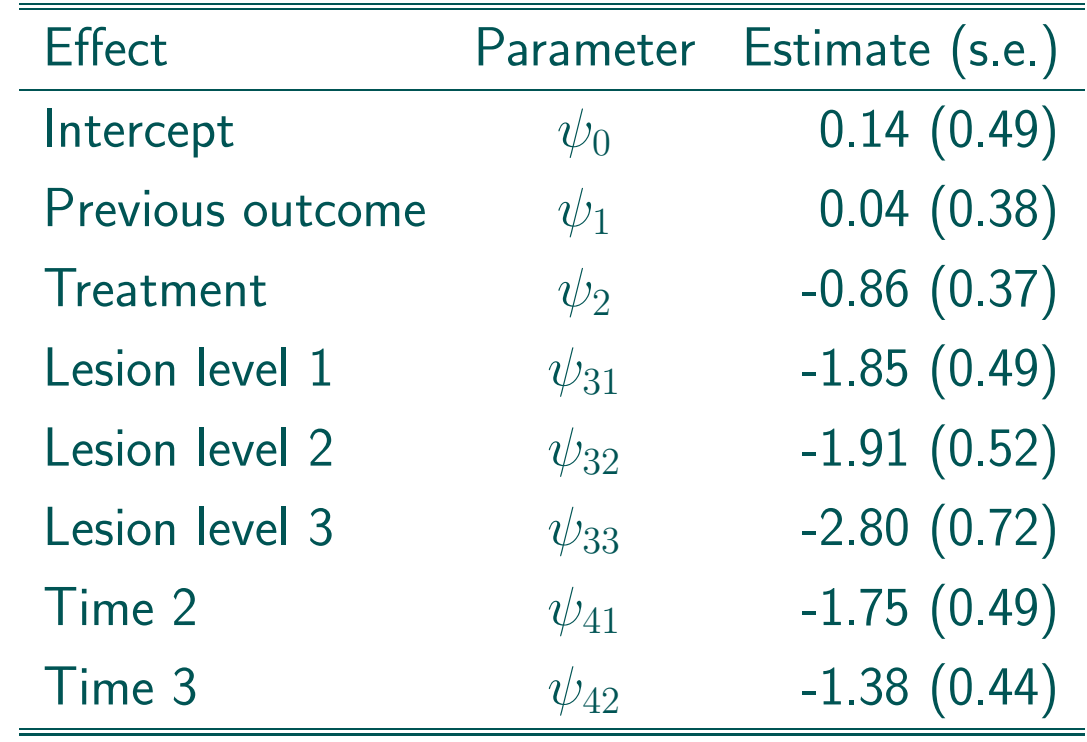

### • GEE:

$$
logit[P(Y_{ij} = 1|T_i, t_j)] = \beta_{j1} + \beta_{j2}T_i
$$

### with

 $\triangleright T_i = 0$  for placebo and  $T_i = 1$  for interferon- $\alpha$ 

 $\triangleright t_j$   $(j = 1, \ldots, 4)$  refers to the four follow-up measurements

 $\triangleright$  Classical GEE and linearization-based GEE

 $\triangleright$  Comparison between CC, LOCF, and GEE analyses

### • SAS code:

```
...
proc genmod data=armdhlp descending;
class trt prev lesion time;
model dropout = prev trt lesion time / pred dist=b;
ods output obstats=pred;
ods listing exclude obstats;
run;
```

```
proc genmod data=armdwgee;
title 'data as is - WGEE';
weight wi;
class time treat subject;
model bindif = time treat*time / noint dist=binomial;
```

```
repeated subject=subject / withinsubject=time type=exch modelse;
run;
```

```
proc glimmix data=armdwgee empirical;
title 'data as is - WGEE - linearized version - empirical';
weight wi;
nloptions maxiter=50 technique=newrap;
class time treat subject;
model bindif = time treat*time / noint solution dist=binary ;
random _residual_ / subject=subject type=cs;
run;
```
...

### • Results:

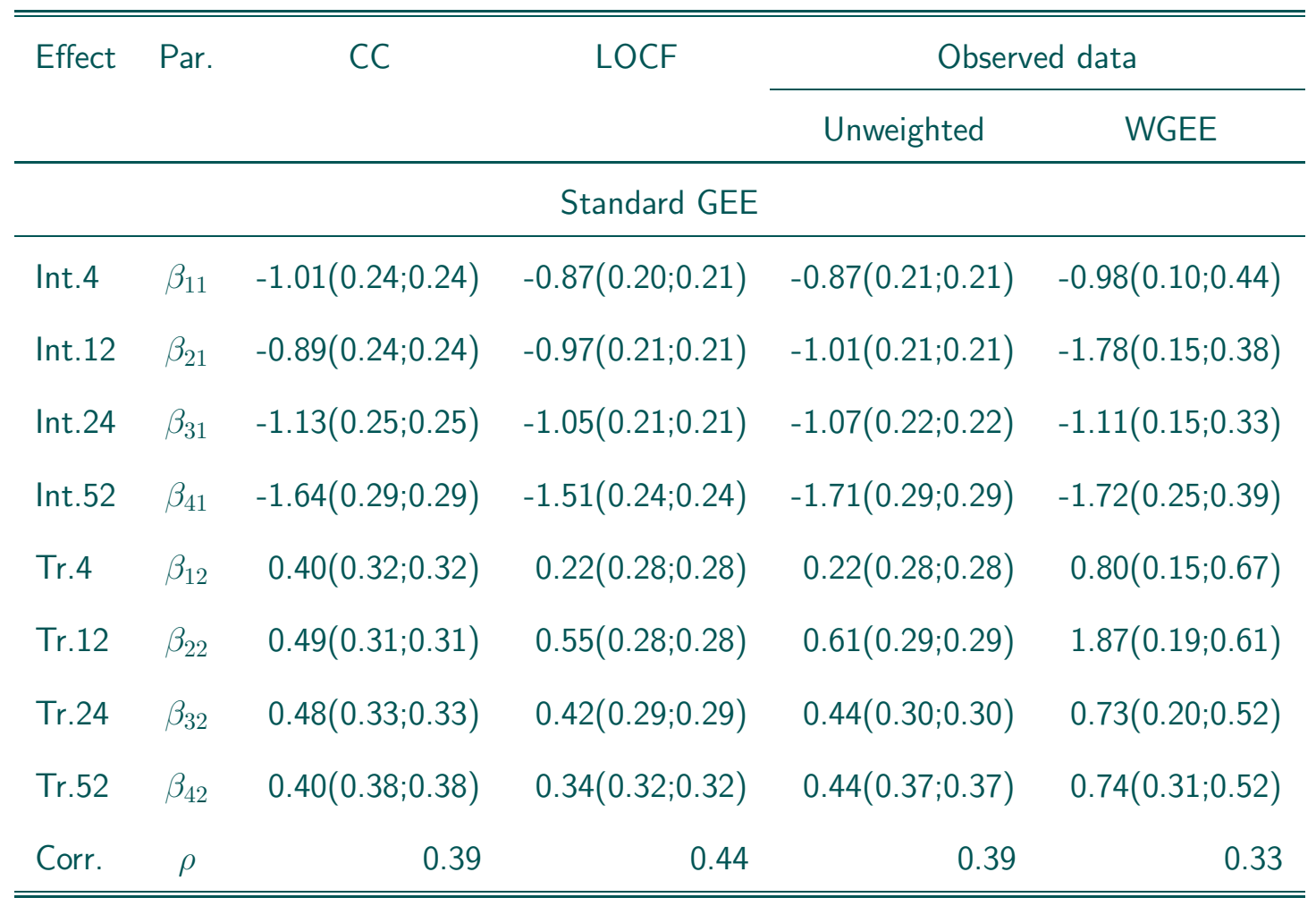

# Chapter 18 Case Study: Multiple Imputation

- $\triangleright$  Settings and Models
- $\triangleright$  Results for GEE
- $\triangleright$  Results for GLMM

# 18.1 MI Analysis of the ARMD Trial

- $M = 10$  imputations
- GEE:

$$
logit[P(Y_{ij} = 1|T_i, t_j)] = \beta_{j1} + \beta_{j2}T_i
$$

 $\bullet$  GLMM:

$$
logit[P(Y_{ij} = 1 | T_i, t_j, b_i)] = \beta_{j1} + b_i + \beta_{j2} T_i, \qquad b_i \sim N(0, \tau^2)
$$

- $T_i = 0$  for placebo and  $T_i = 1$  for interferon- $\alpha$
- $t_i$   $(j = 1, ..., 4)$  refers to the four follow-up measurements
- Imputation based on the continuous outcome

### • Results:

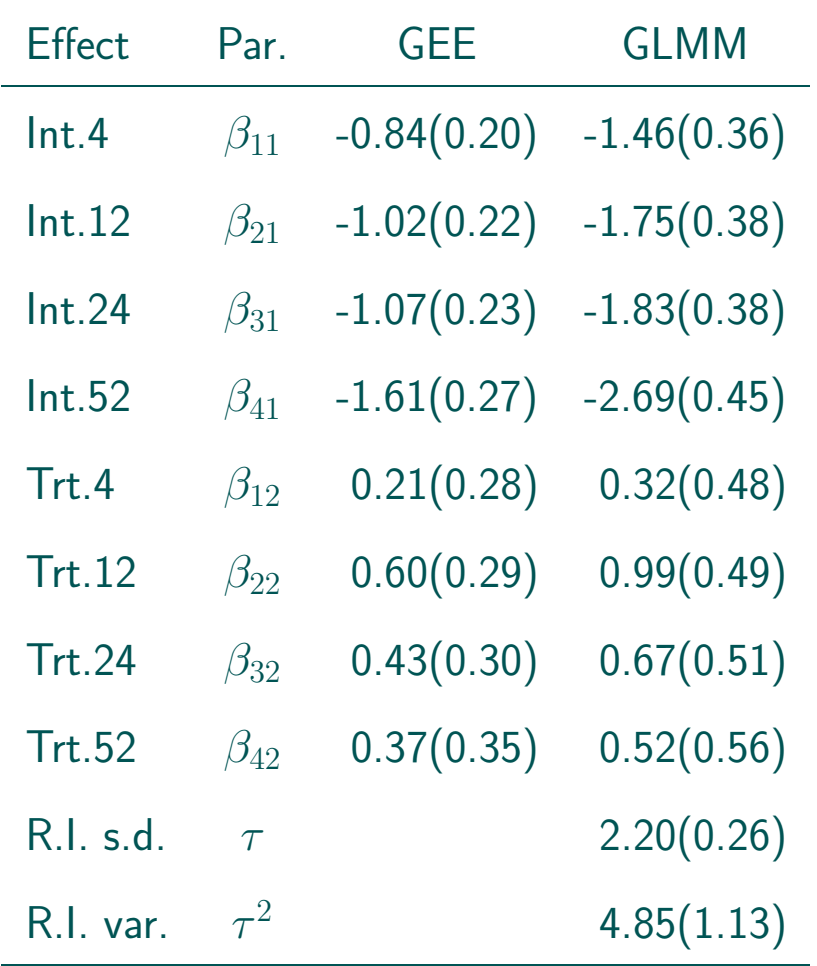

# 18.2 SAS Code for MI

- 1. Preparatory data analysis so that there is one line per subject
- 2. The imputation task:

```
proc mi data=armd13 seed=486048 out=armd13a simple nimpute=10 round=0.1;
   var lesion diff4 diff12 diff24 diff52;
   by treat;
   run;
```
Note that the imputation task is conducted on the continuous outcome 'diff·', indicating the difference in number of letters versus baseline

3. Then, data manipulation takes place to define the binary indicators and to create a longitudinal version of the dataset

```
4. The analysis task (GEE):
```

```
proc genmod data=armd13c;
   class time subject;
   by _imputation_;
   model bindif = time1 time2 time3 time4
                  trttime1 trttime2 trttime3 trttime4
                  / noint dist=binomial covb;
   repeated subject=subject / withinsubject=time type=exch modelse;
   ods output ParameterEstimates=gmparms parminfo=gmpinfo CovB=gmcovb;
run;
```
5. The analysis task (GLMM):

```
proc nlmixed data=armd13c qpoints=20 maxiter=100 technique=newrap cov ecov;
   by _imputation_;
   eta = beta11*time1+beta12*time2+beta13*time3+beta14*time4+b
         +beta21*trttime1+beta22*trttime2+beta23*trttime3+beta24*trttime4;
   p = exp(\text{eta})/(1+exp(\text{eta}));
   model bindif \tilde{ } binary(p);
   random b \tilde{ } normal(0,tau*tau) subject=subject;
   estimate 'tau2' tau*tau;
   ods output ParameterEstimates=nlparms CovMatParmEst=nlcovb
               AdditionalEstimates=nlparmsa CovMatAddEst=nlcovba;
```
run;

6. The inference task (GEE):

proc mianalyze parms=gmparms covb=gmcovb parminfo=gmpinfo wcov bcov tcov; modeleffects time1 time2 time3 time4 trttime1 trttime2 trttime3 trttime4; run;

7. The inference task (GLMM):

proc mianalyze parms=nlparms covb=nlcovb wcov bcov tcov; modeleffects beta11 beta12 beta13 beta14 beta21 beta22 beta23 beta24; run;

# 18.3 Example of Sensitivity Analysis

• We apply a **shift** to the treatment group:

```
proc mi data=m.armd13 seed=486048 simple out=m.armd13as1
        nimpute=10 round=0.1;
  title 'Shift multiple imputation';
   class treat;
  var lesion diff4 diff12 diff24 diff52;
  fcs reg;
  mnar adjust (diff12 / shift=10 adjustobs=(treat='2'));
  mnar adjust (diff24 / shift=15 adjustobs=(treat='2'));
  mnar adjust (diff52 / shift=20 adjustobs=(treat='2'));
  by treat;
run;
```
### • Expanded results (for GLMM only):

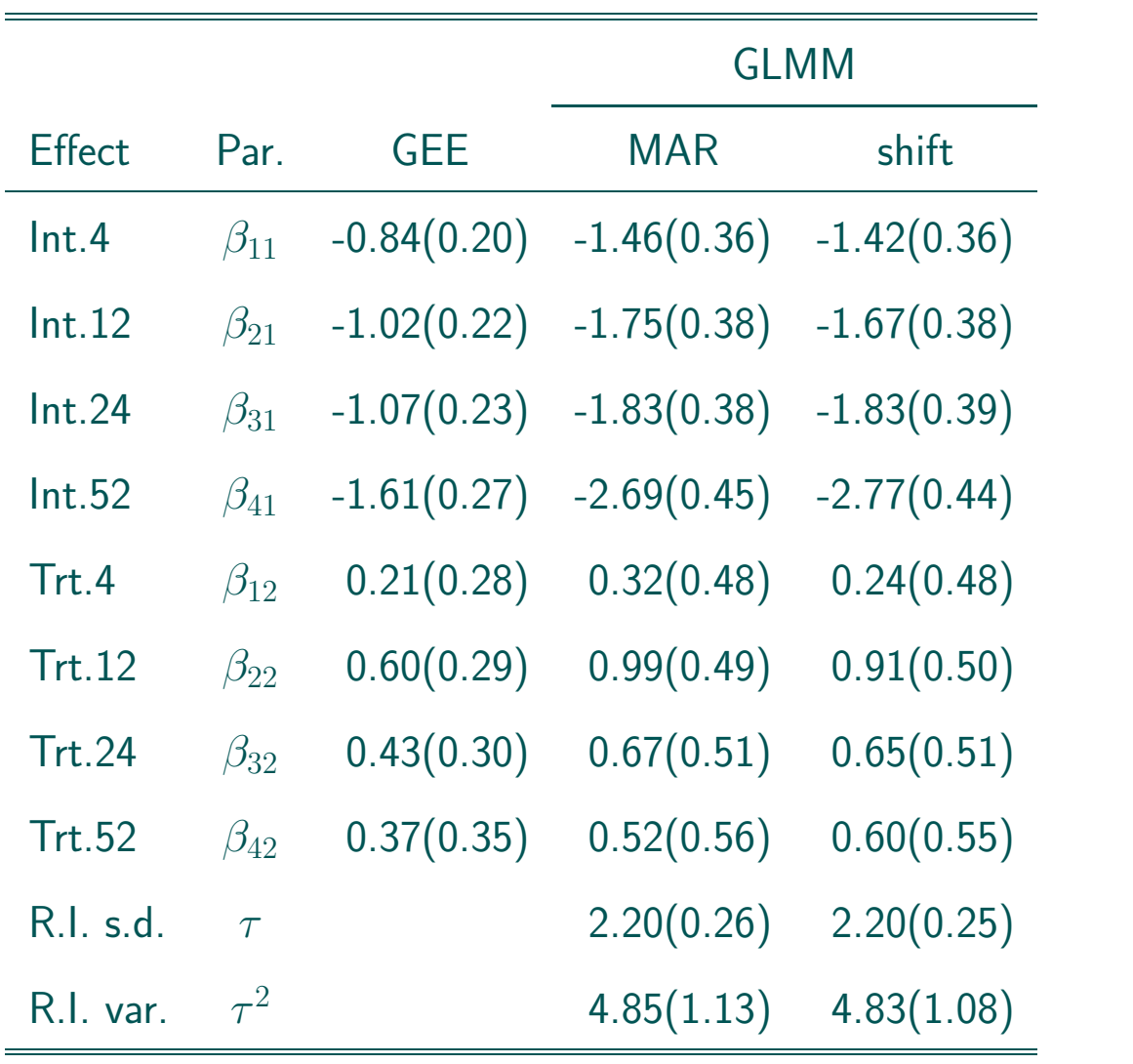

• A shift applied to one sex group in the orthodontic growth data:

```
proc mi data=m.growthmi seed=459864 simple nimpute=10
        round=0.1 out=outmishift;
title 'Shift multiple imputation';
class sex;
by sex;
monotone method=reg;
mnar adjust (meas10 / shift=10 adjustobs=(sex='2'));
var meas8 meas12 meas14 meas10;
run;
```
• A sensitivity analysis following PMM ideas: NCMV-based imputation:

```
proc mi data=m.growthmi seed=459864 simple nimpute=10
        round=0.1 out=outmincmv;
title 'NCMV multiple imputation';
by sex;
monotone method=reg;
mnar model (meas10 / modelobs=ncmv);
var meas8 meas12 meas14 meas10;
run;
```
• The latter is available only for monotone missingness.

# 18.4 Overview and (No Longer Premature) Conclusion

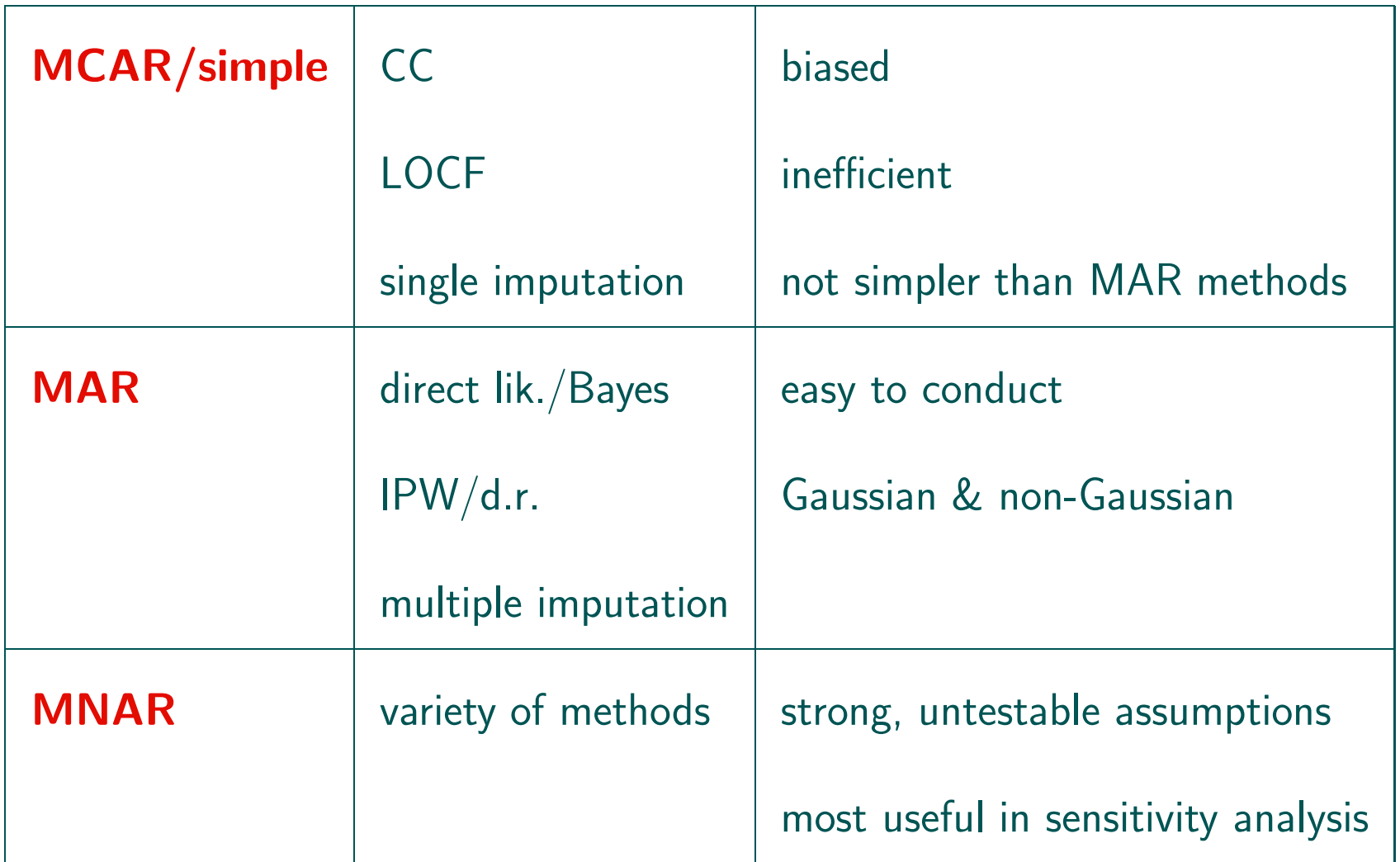